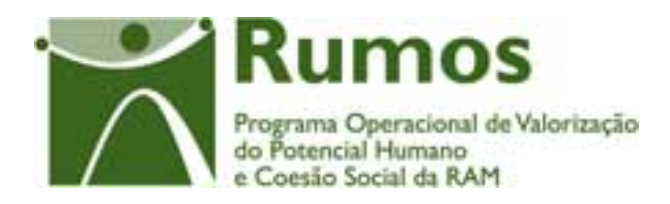

# Integração do Rumos no SIIFSE

# **Manual de Utilizador**

# **Formulário de Candidatura F03**

Acção – Tipo: 1.2.6.1

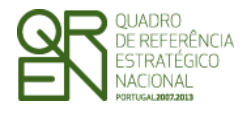

*CANDIDATURA F03* 

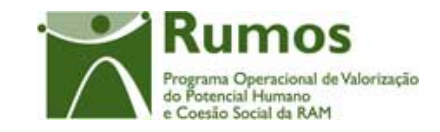

### **CONTROLO DO DOCUMENTO**

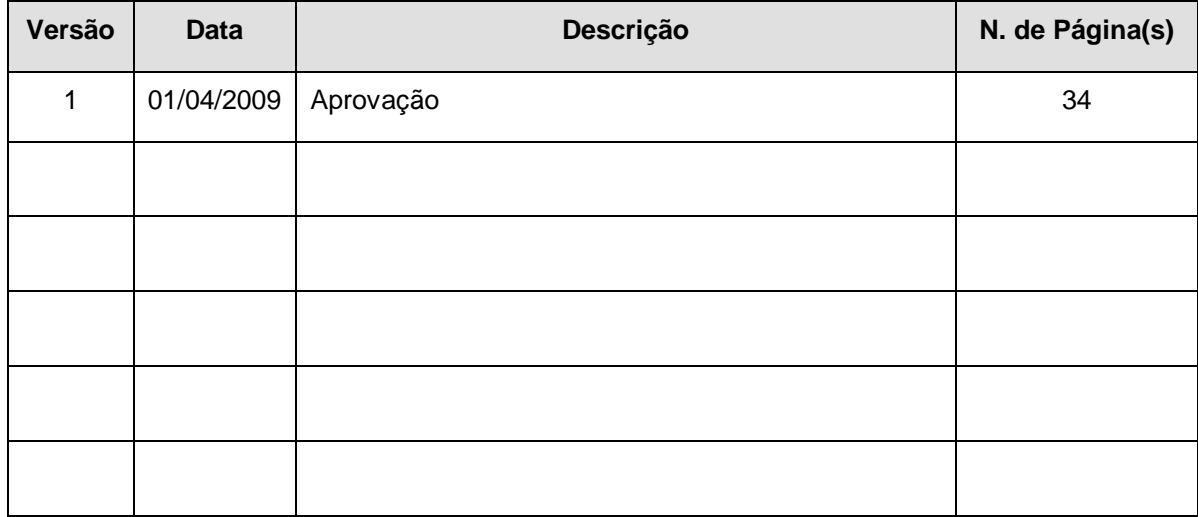

Aprovação: Director de Serviços do Fundo Social Europeu

Informação PÚBLICA que, sendo pertença da DRQP, pode ser divulgada para o público em geral sem qualquer prejuízo para a Direcção Regional ou para pessoas e entidades com ela relacionada.

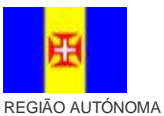

DA MADEIRA

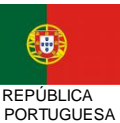

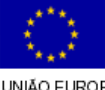

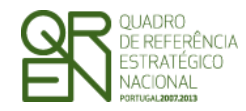

**FORMULÁRIO DE CANDIDATURA F03** 

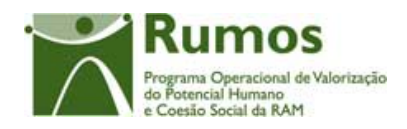

## **ÍNDICE**

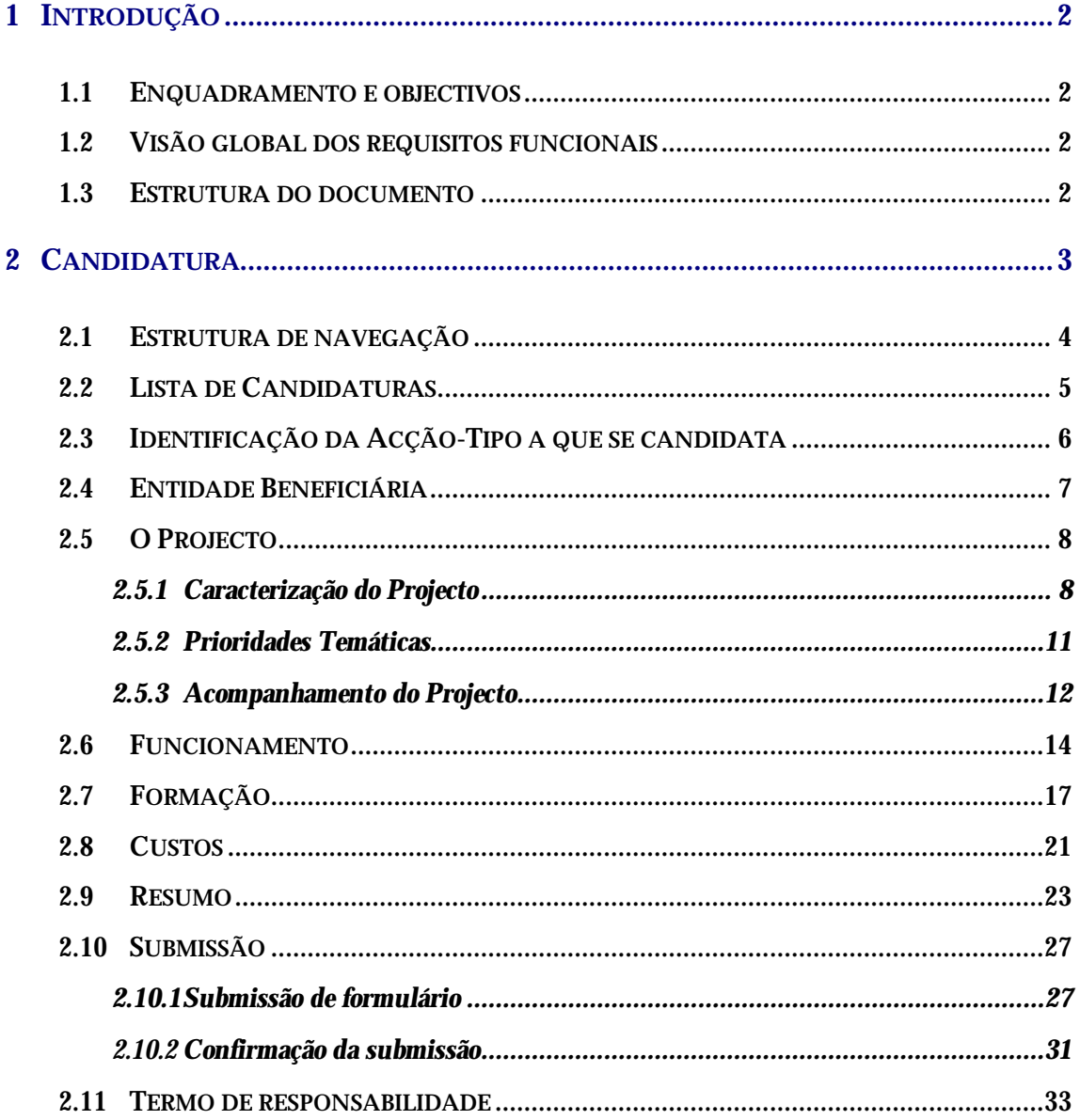

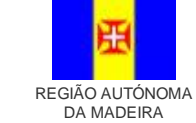

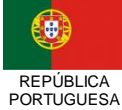

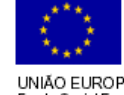

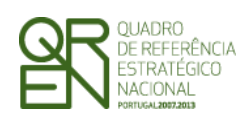

*CANDIDATURA F03*

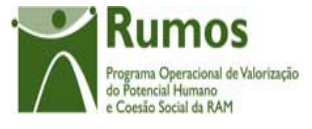

Informação PÚBLICA que, sendo pertença da DRQP, pode ser divulgada para o público em geral sem qualquer prejuízo para a Direcção Regional ou para pessoas e entidades com ela relacionada.

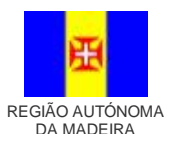

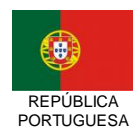

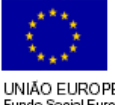

pág. 1 / 34

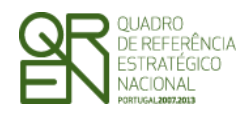

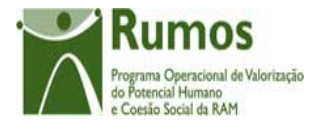

## **1 Introdução**

## 1.1 Enquadramento e objectivos

O presente documento pretende descrever todo o processo associado à recolha directa no SIIFSE do formulário de candidatura da Acção-Tipo 1.2.6.1, Reconhecimento, Validação e Certificação de Competências (RVCC), no âmbito do Programa RUMOS.

Esta tipologia de acção visa apoiar projectos que apresentam por objectivos a criação e estabelecimento de um dispositivo integrado de RVCC.

## 1.2 Visão global dos requisitos funcionais

Foram estabelecidos os seguintes requisitos para a recolha do formulário F03 (os restantes requisitos transversais a todos os formulários encontram-se no documento AP299\_FRM\_v00.doc)1:

§ Em candidatura o projecto poderá abranger até 24 meses;

## 1.3 Estrutura do documento

O documento encontra-se estruturado em 3 capítulos:

- § **Capítulo 1 Introdução** onde se apresentam os principais requisitos funcionais e os pressupostos que foram delineados em reuniões prévias à elaboração do presente documento;
- § **Capítulo 2 Descrição dos ecrãs que corporizam o formulário** e de que forma estes se articulam bem como a estrutura de navegação. Para cada ecrã é descrito o layout, as

Informação PÚBLICA que, sendo pertença da DRQP, pode ser divulgada para o público em geral sem qualquer prejuízo para a Direcção Regional ou para pessoas e entidades com ela relacionada.

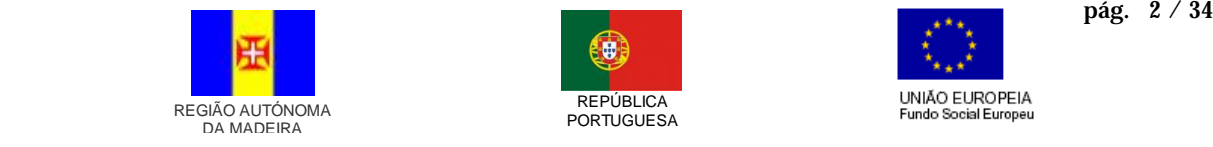

 $\overline{a}$ 

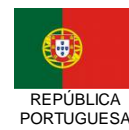

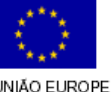

<sup>&</sup>lt;sup>1</sup> SourceSafe à Documentacao \ PO MADEIRA \ 04 - Design \ 01 - Candidatura e PA\ F00 -Transversal\ AP299\_FRM\_v00.doc

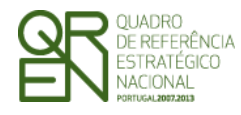

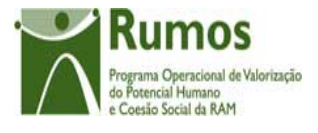

validações que lhe estão subjacentes e o processo inerente à confirmação em cada ecrã (e.g.: actualizações de dados, alterações de estados);

§ **Capítulo 3** – Neste capítulo é apresentado o **modelo de dados** de suporte ao presente formulário.

## **2 Candidatura**

O acesso à funcionalidade é feito através da entrada de menu "Candidatura", sub-menu "Candidatura", conforme ilustrado na figura abaixo.

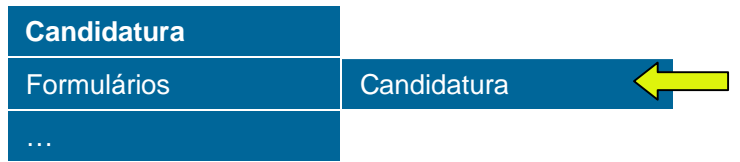

Informação PÚBLICA que, sendo pertença da DRQP, pode ser divulgada para o público em geral sem qualquer prejuízo para a Direcção Regional ou para pessoas e entidades com ela relacionada.

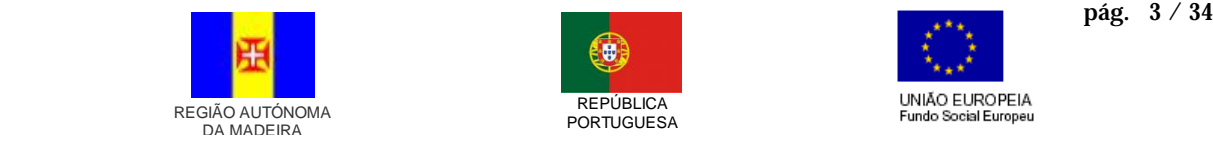

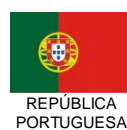

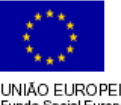

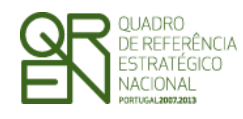

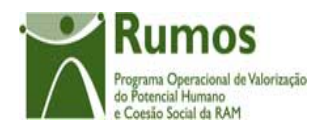

*CANDIDATURA F03*

## 2.1 Estrutura de navegação

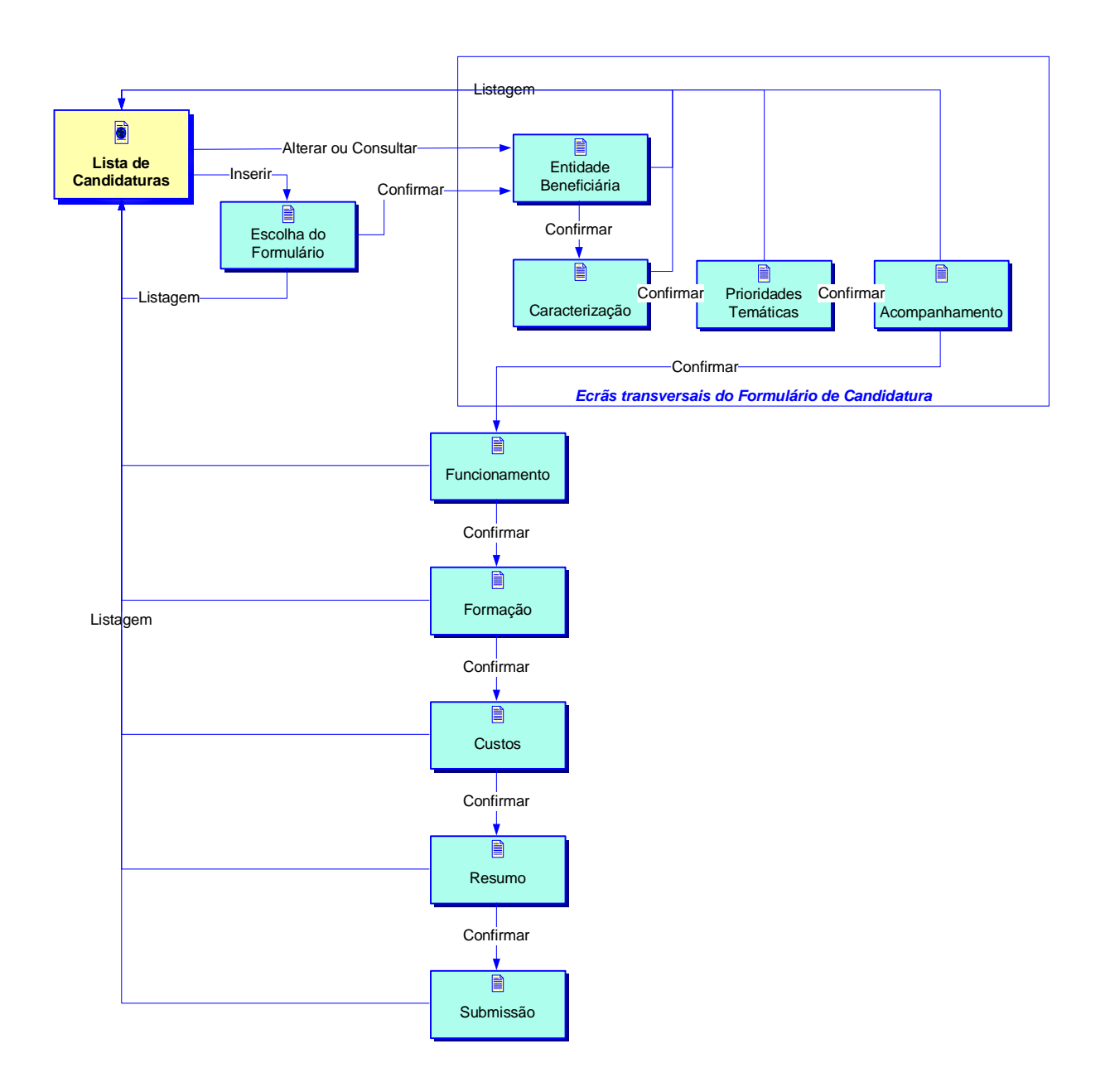

Informação PÚBLICA que, sendo pertença da DRQP, pode ser divulgada para o público em geral sem qualquer prejuízo para a Direcção Regional ou para pessoas e entidades com ela relacionada.

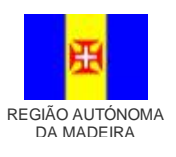

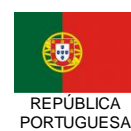

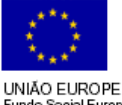

pág. 4 / 34

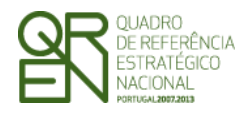

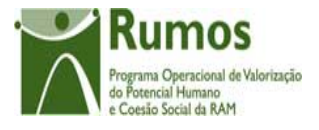

*CANDIDATURA F03*

## 2.2 Lista de Candidaturas

A Lista de Candidaturas encontra-se na área de ecrãs transversais dos formulários de candidatura, o desenho técnico/funcional deste formulário encontra-se especificado no documento AP299\_FRM\_v00.doc.

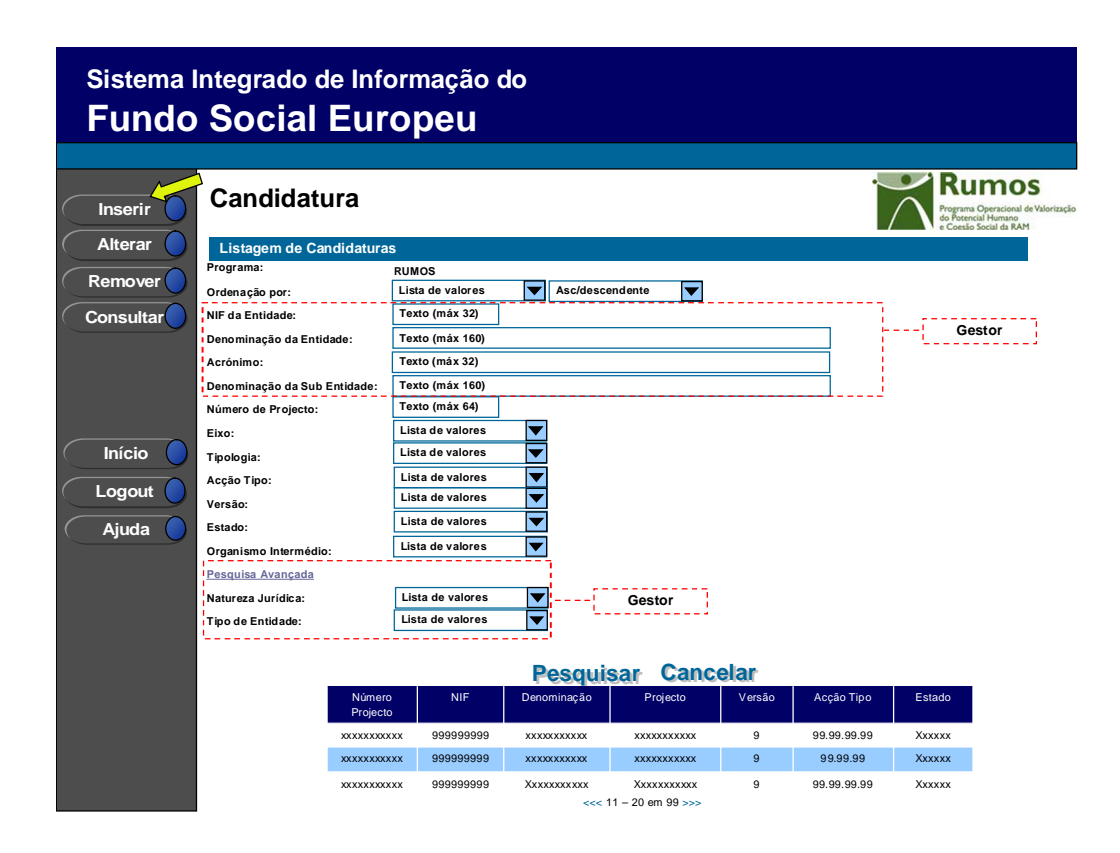

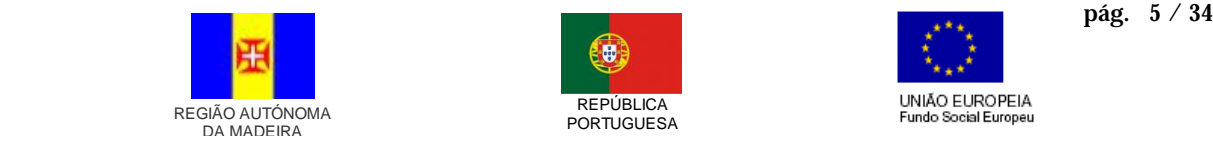

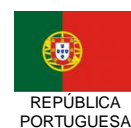

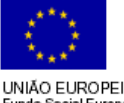

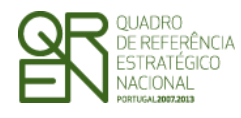

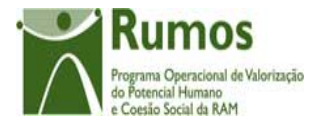

## 2.3 Identificação da Acção-Tipo a que se candidata

A Identificação da Acção-Tipo encontra-se na área de ecrãs transversais dos formulários de candidatura, o desenho técnico/funcional deste formulário encontra-se especificado no documento AP299\_FRM\_v00.doc.

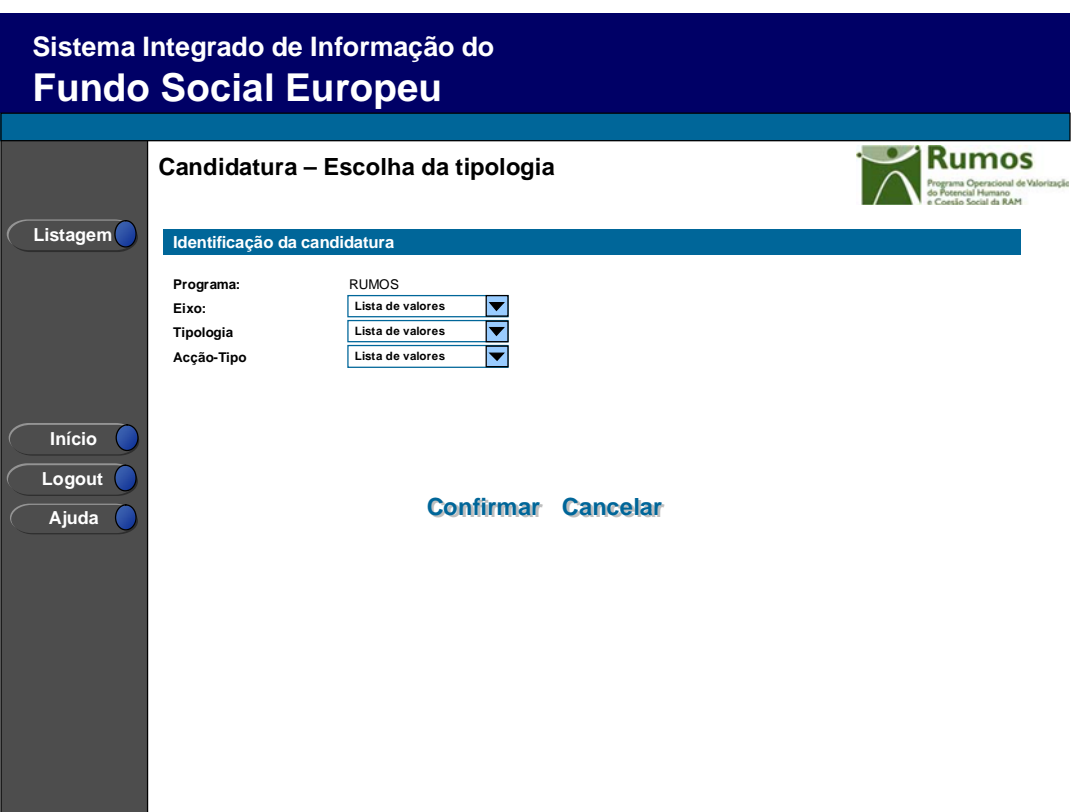

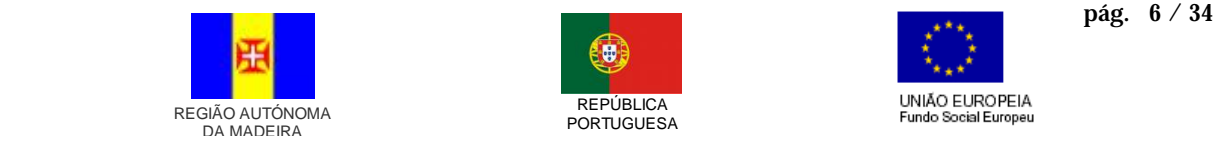

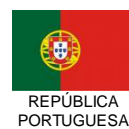

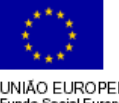

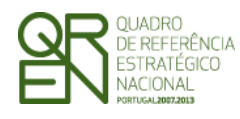

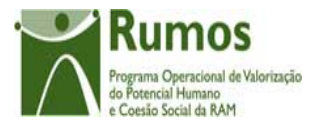

## 2.4 Entidade Beneficiária

A Entidade Beneficiária encontra-se na área de ecrãs transversais dos formulários de candidatura, o desenho técnico/funcional deste formulário encontra-se especificado no documento AP299\_FRM\_v00.doc.

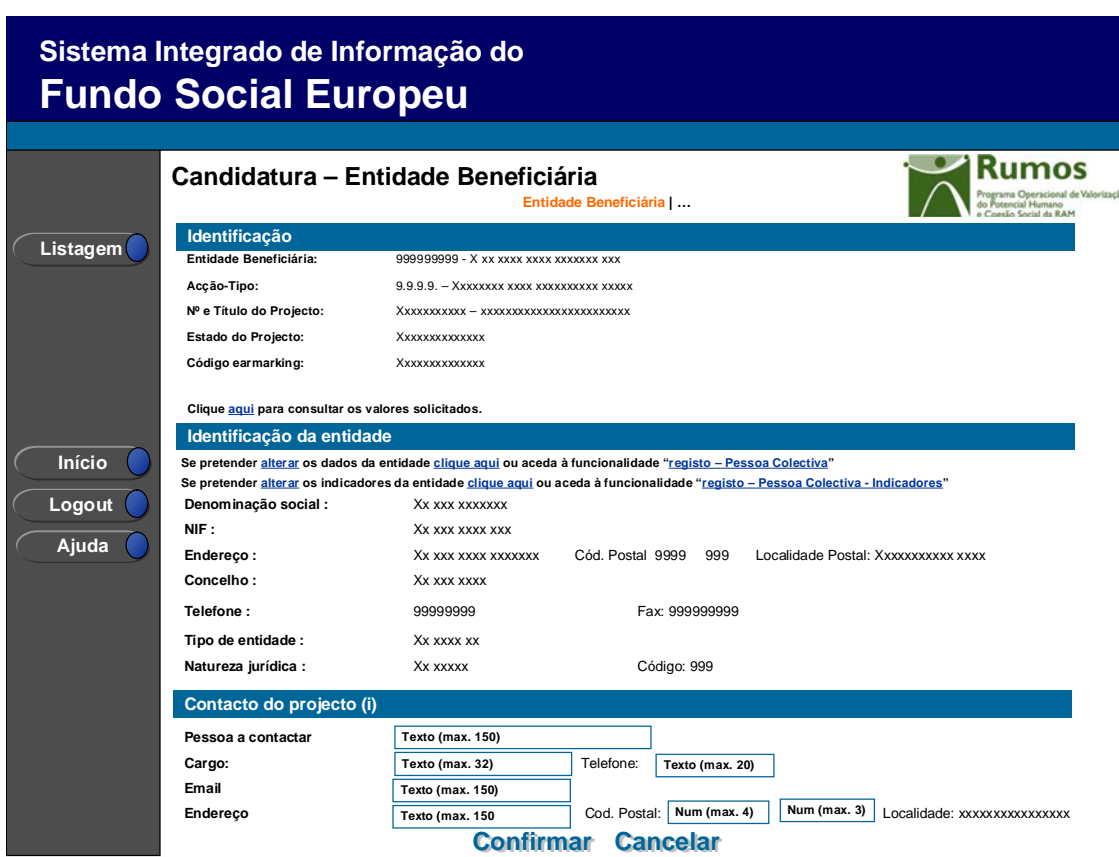

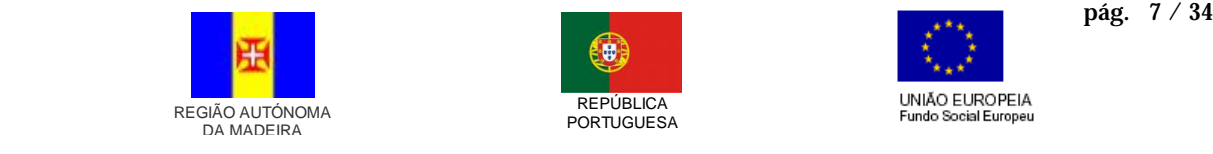

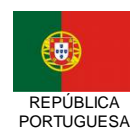

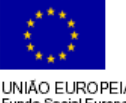

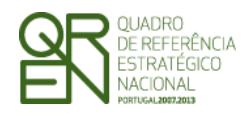

*CANDIDATURA F03*

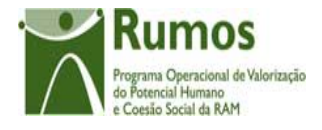

## 2.5 O Projecto

## **2.5.1 Caracterização do Projecto**

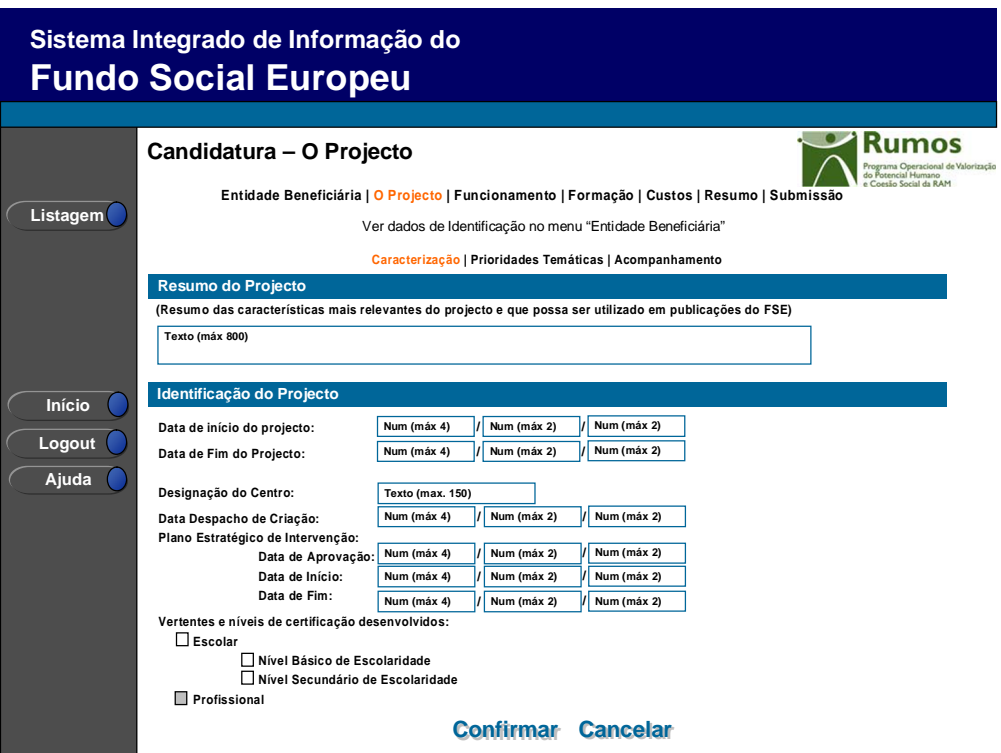

Neste ecrã é introduzida a informação relativa à caracterização do projecto, designadamente:

- O resumo do projecto, onde serão especificadas as características mais relevantes do projecto.
- As datas de início e fim do projecto<sup>1</sup>
- Designação do centro
- Data do despacho de criação
- A datas de aprovação e as datas de início e de fim do Plano estratégico de Intervenção
- Vertentes e níveis de certificação desenvolvidos:

Informação PÚBLICA que, sendo pertença da DRQP, pode ser divulgada para o público em geral sem qualquer prejuízo para a Direcção Regional ou para pessoas e entidades com ela relacionada.

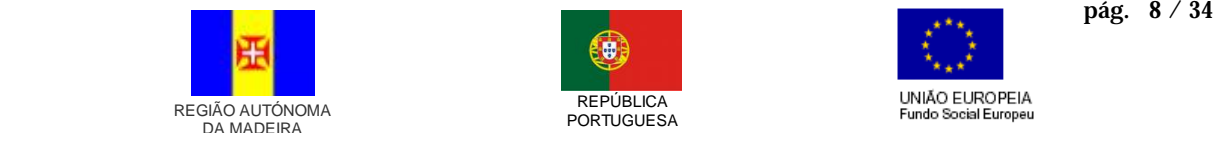

 $\overline{a}$ 

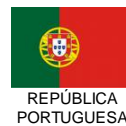

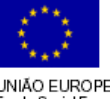

<sup>1</sup> Apenas se pretende recolher a data de início e fim do projecto? Não se considera relevante a recolha das datas de funcionamento e formação?

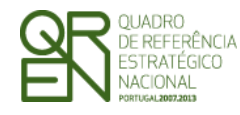

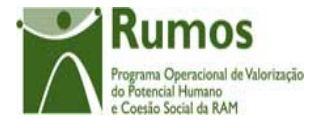

- o Escolar
	- § Nível Básico de Escolaridade
	- § Nível Secundário de Escolaridade
- o Profissional<sup>1</sup>

#### *Operações*

- § Botão "Confirmar" para registar/alterar a informação inserida no ecrã;
- § Botão "Cancelar" para fazer *reset* à informação introduzida no ecrã;
- § Botão lateral "Listagem" para retornar à listagem de projectos.

#### *Validações*

 $\ddot{\phantom{a}}$ 

- § Todos os campos são de preenchimento obrigatório.
- § A data do despacho de criação não pode ser superior à data actual.
- § A data do despacho de criação deverá ser inferior à data de início do projecto.
- § A data de início do projecto terá que ser inferior à data de fim do projecto.
- § A data de início do projecto terá que ser igual ou superior à data de início do Plano de Intervenção
- § A data de fim do projecto deverá ser inferior ou igual à data de fim do Plano de Intervenção
- § A data de aprovação do plano estratégico de intervenção terá que ser inferior à data de início do mesmo.
- § A data de aprovação do plano estratégico de intervenção deverá ser igual ou superior à data de despacho de criação.
- § As datas de início e fim do projecto estão condicionadas às datas de início e fim do Quadro.<sup>2</sup>
- § A duração máxima do projecto é 24 meses.

Informação PÚBLICA que, sendo pertença da DRQP, pode ser divulgada para o público em geral sem qualquer prejuízo para a Direcção Regional ou para pessoas e entidades com ela relacionada.

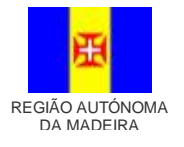

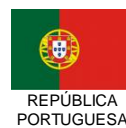

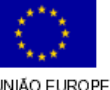

<sup>1</sup> Em execução será solicitada a identificação das profissões abrangidas, a serem seleccionadas a partir de lista de valores

<sup>2</sup> As data de início e fim do Quadro são: 01 de Janeiro de 2007 a 31 de Dezembro de 2015, estas datas são passíveis de parametrização.

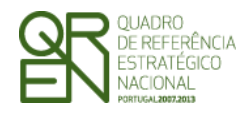

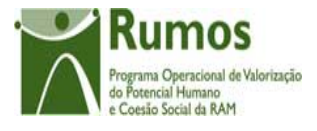

- § Tem que ser seleccionada pelo menos uma Vertente de Certificação (escolar ou profissional).
- § Se seleccionada vertente"Escolar" tem que ser seleccionado pelo menos um Nível de Certificação
- § Dimensões dos campos (conforme desenho do ecrã).
- § Se seleccionado um nível de certificação é necessário seleccionar a vertente escolar.

#### *Processo*

§ "Confirmar" regista a informação digitada no ecrã e navega para o ecrã "O Projecto – Prioridades Temáticas"

Informação PÚBLICA que, sendo pertença da DRQP, pode ser divulgada para o público em geral sem qualquer prejuízo para a Direcção Regional ou para pessoas e entidades com ela relacionada.

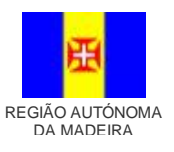

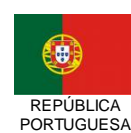

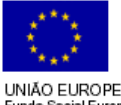

pág. 10 / 34

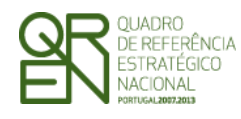

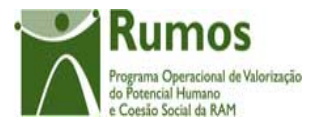

*CANDIDATURA F03*

## **2.5.2 Prioridades Temáticas**

O ecrã para descrição do projecto encontra-se no desenho técnico/funcional dos ecrãs transversais.

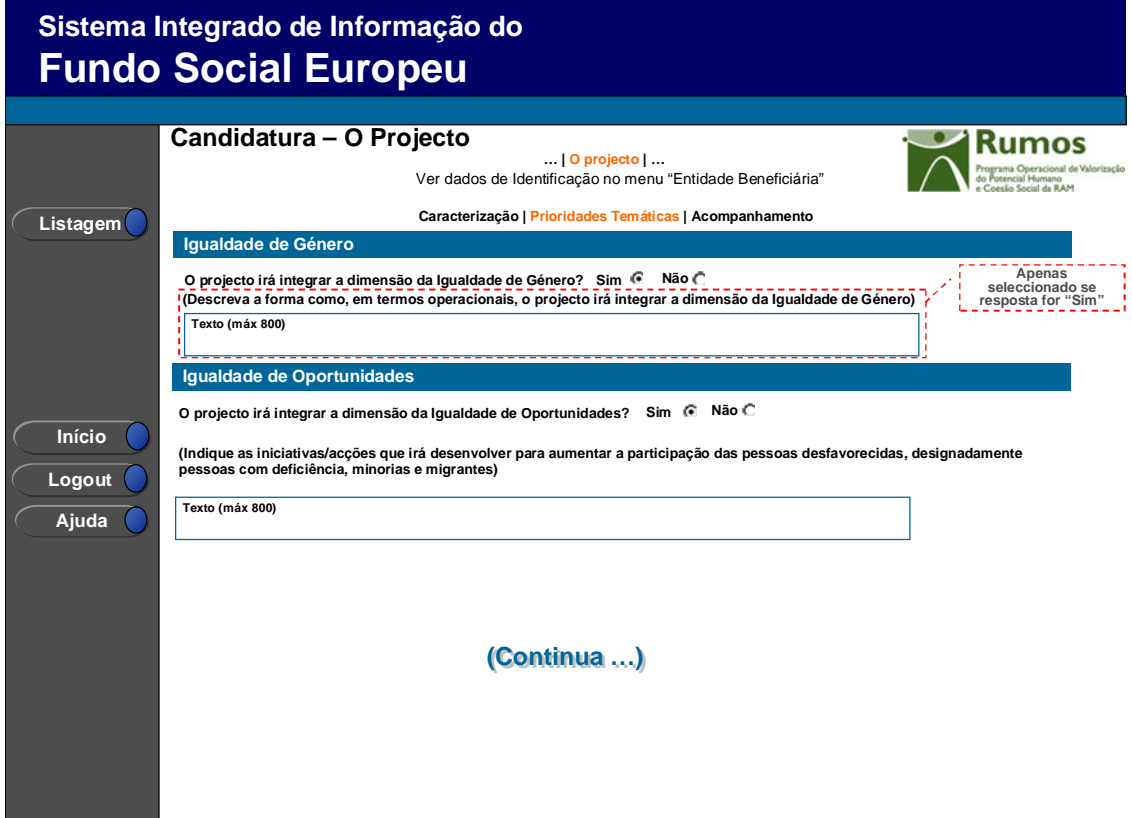

Informação PÚBLICA que, sendo pertença da DRQP, pode ser divulgada para o público em geral sem qualquer prejuízo para a Direcção Regional ou para pessoas e entidades com ela relacionada.

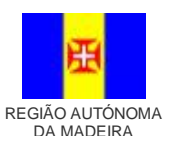

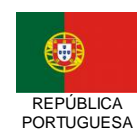

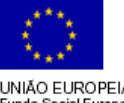

pág. 11 / 34

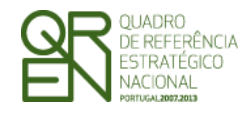

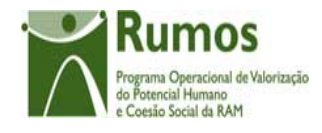

*CANDIDATURA F03*

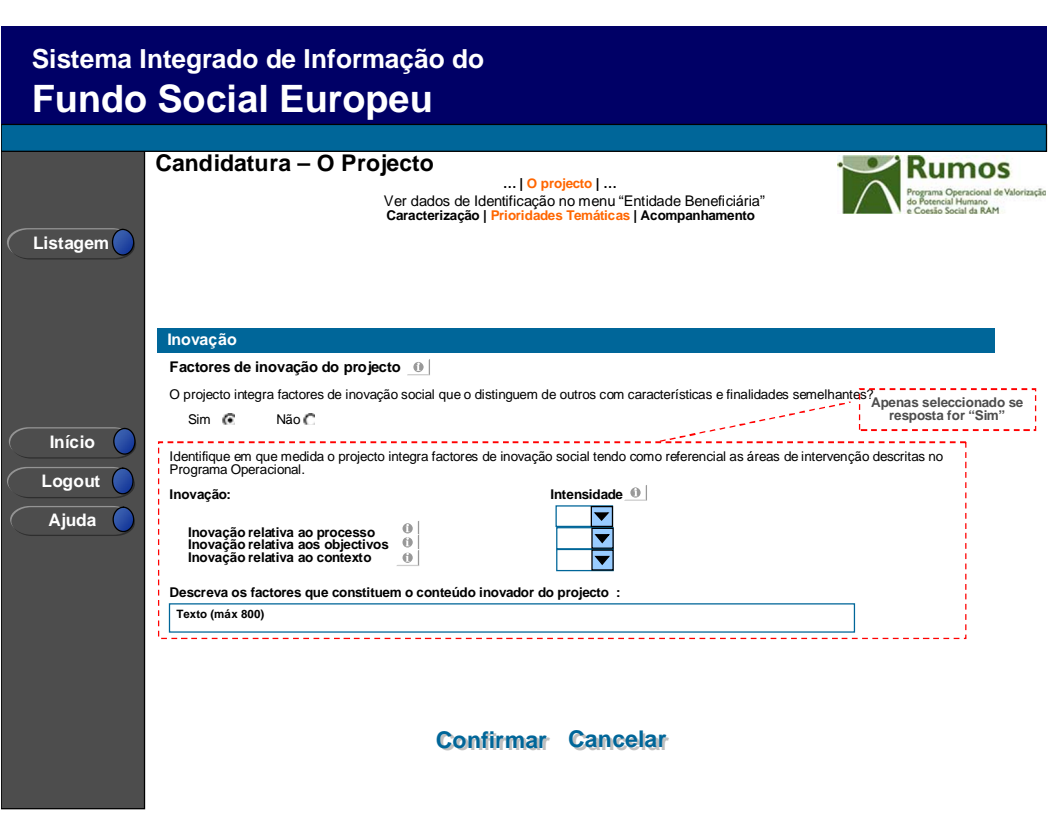

A este formulário aplicam-se os campos de prioridades temáticas:

- Igualdade de Género
- Igualdade de Oportunidades
- Inovação

## **2.5.3 Acompanhamento do Projecto**

O ecrã de acompanhamento do projecto encontra-se no desenho técnico/funcional dos ecrãs transversais.

Informação PÚBLICA que, sendo pertença da DRQP, pode ser divulgada para o público em geral sem qualquer prejuízo para a Direcção Regional ou para pessoas e entidades com ela relacionada.

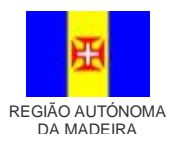

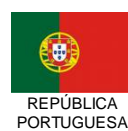

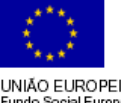

pág. 12 / 34

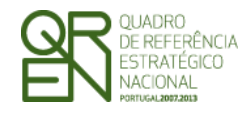

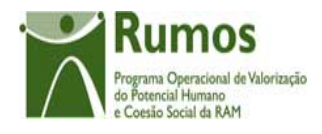

*CANDIDATURA F03*

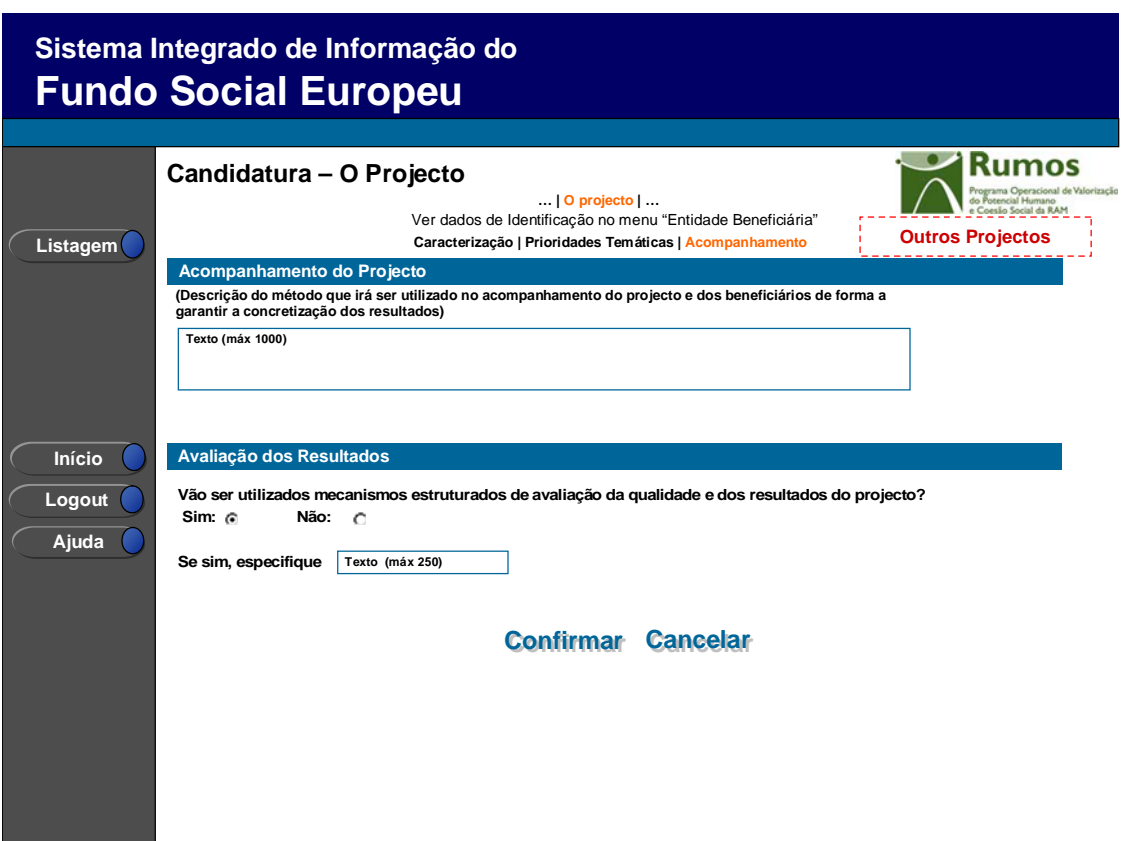

A este formulário aplicam-se os campos de acompanhamento do projecto:

- Acompanhamento do Projecto
- Avaliação dos Resultados

Informação PÚBLICA que, sendo pertença da DRQP, pode ser divulgada para o público em geral sem qualquer prejuízo para a Direcção Regional ou para pessoas e entidades com ela relacionada.

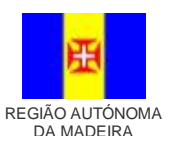

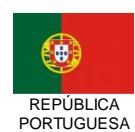

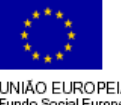

pág. 13 / 34

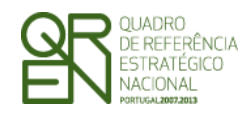

*CANDIDATURA F03*

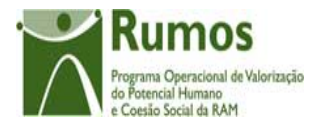

## 2.6 Funcionamento

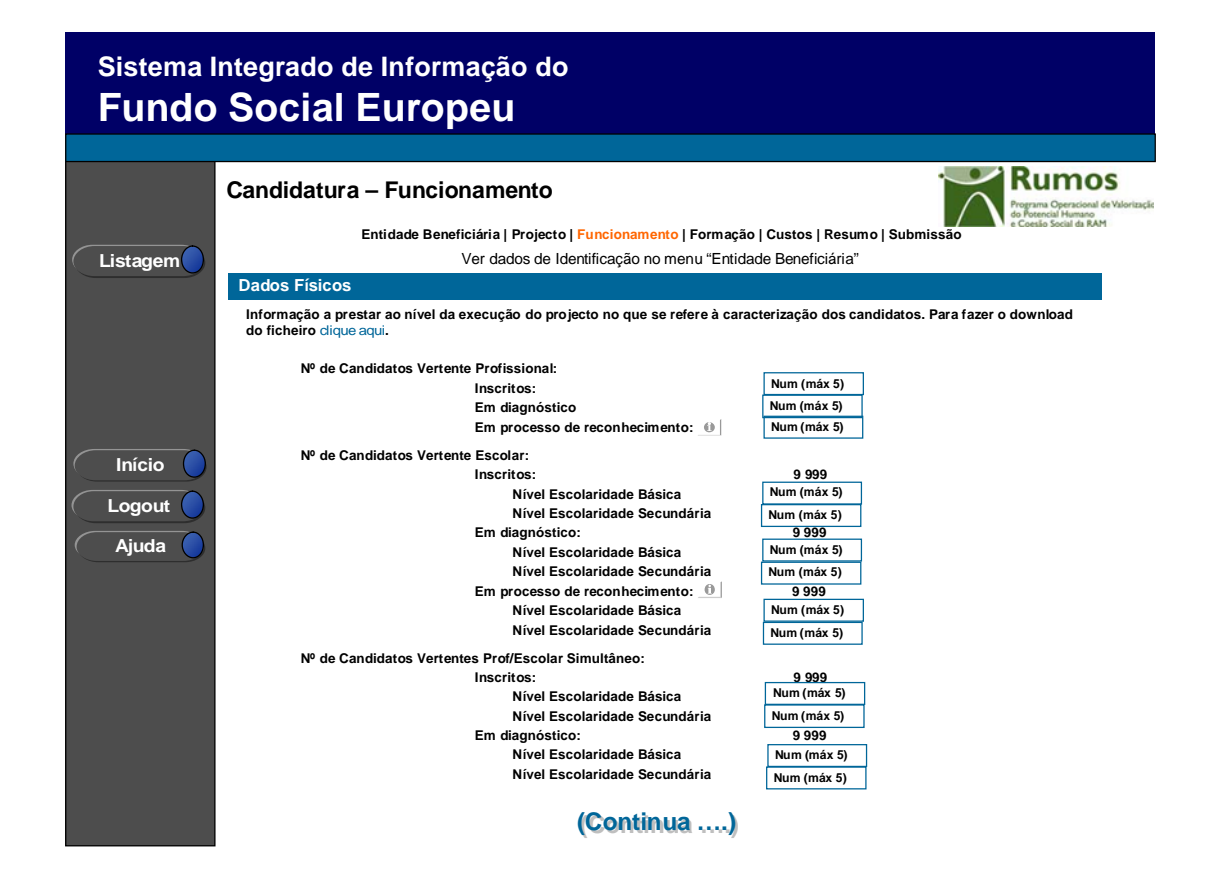

Informação PÚBLICA que, sendo pertença da DRQP, pode ser divulgada para o público em geral sem qualquer prejuízo para a Direcção Regional ou para pessoas e entidades com ela relacionada.

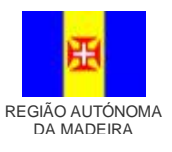

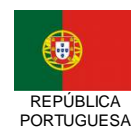

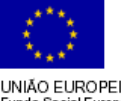

pág. 14 / 34

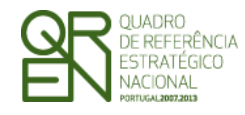

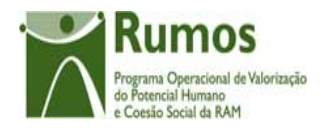

*CANDIDATURA F03*

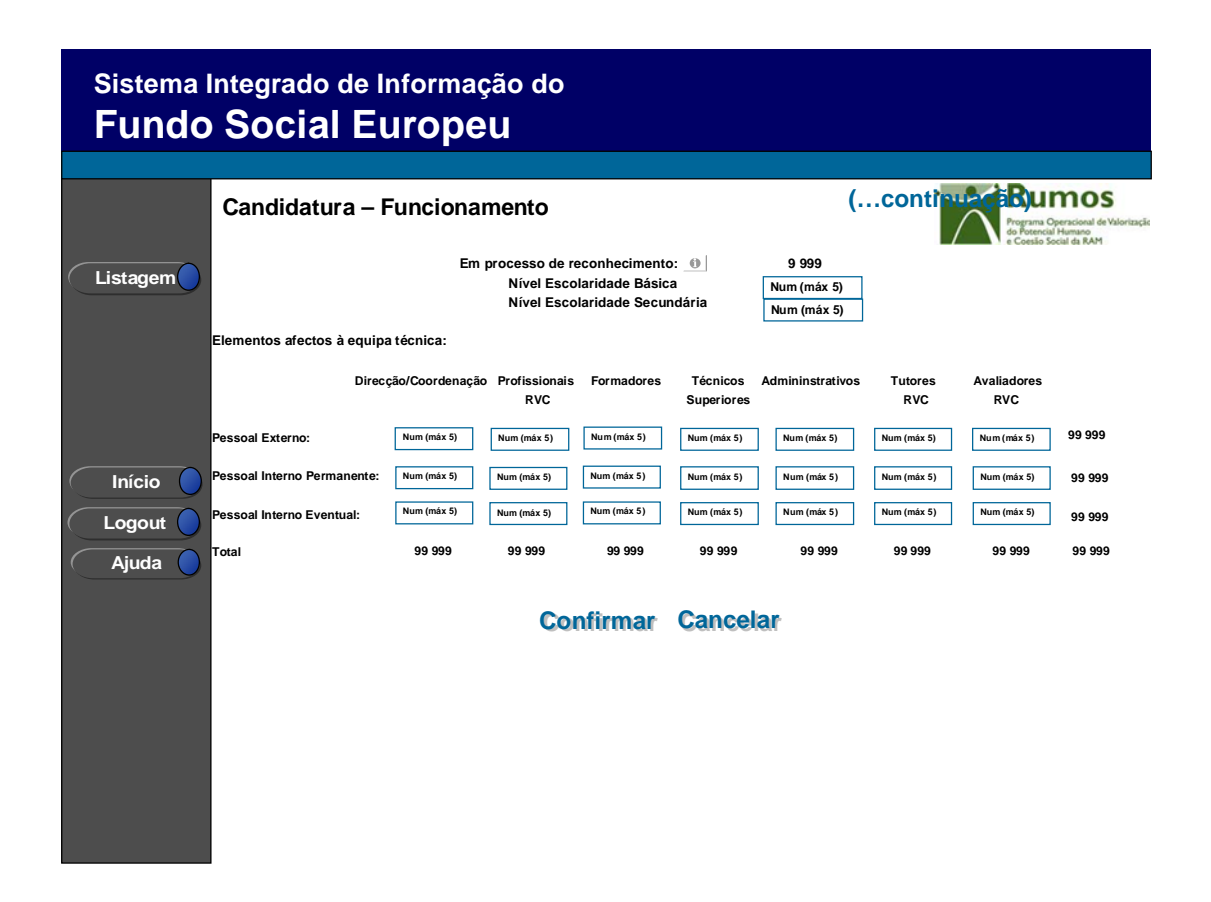

Neste ecrã é introduzida a informação relativa ao funcionamento dos Centros Novas Oportunidades.

De seguida, o promotor deverá indicar, para cada uma das vertentes (Profissional, Escolar e Profissional e Escolar em simultâneo) o nº candidatos inscritos, o nº de candidatos em diagnóstico e o nº de candidatos em processo.

Dever-se-á indicar o n.º de elementos afectos à equipa técnica:

Pessoal Externo, Pessoal Interno Permanente e Pessoal Interno Eventual por:

- Direcção / Coordenação
- Profissionais RVC
- **Formadores**
- Técnicos Superiores
- Administrativos
- Tutores RVC

Informação PÚBLICA que, sendo pertença da DRQP, pode ser divulgada para o público em geral sem qualquer prejuízo para a Direcção Regional ou para pessoas e entidades com ela relacionada.

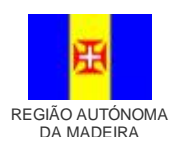

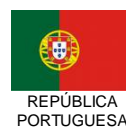

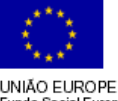

pág. 15 / 34

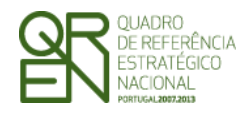

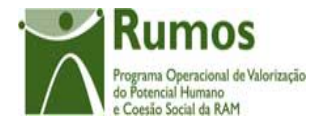

#### • Avaliadores RVC

Foi criado um *link* onde a entidade terá acesso ao ficheiro, em Excel, com a informação que lhe vai ser solicitada em execução. Este ficheiro será o que, em execução física, depois de devidamente preenchido e validado, será importado. (campos do ficheiro por definir).

Relativamente a este ecrã surge a seguinte nota informativa:

• **Em processo** – Candidatos já em processo

#### *Operações*

- § Botão "Confirmar" para registar/alterar a informação inserida no ecrã;
- § Botão "Cancelar" para fazer *reset* à informação introduzida no ecrã;
- § Botão lateral "Listagem" para retornar à listagem de projectos.

#### *Validações*

- § Todos os campos são de preenchimento obrigatório.
- § Valores numéricos inteiros superiores ou iguais a zero.
- § O nº de candidatos inscritos, candidatos em diagnóstico e candidatos em processo, pelo menos numa das vertentes, deve ser superior a zero.
- § Dimensões dos campos (conforme desenho do ecrã).
- § O número dos elementos afectos à equipa técnica deve ser superior a zero.
- § O número de Tutores RVC só pode ser superior a zero se o projecto tiver vertente profissional.
- § O número de Avaliadores RVC só pode ser superior a zero se o projecto tiver vertente profissional.

#### *Processo*

§ "Confirmar" regista a informação digitada no ecrã e navega para o ecrã "Formação"

Informação PÚBLICA que, sendo pertença da DRQP, pode ser divulgada para o público em geral sem qualquer prejuízo para a Direcção Regional ou para pessoas e entidades com ela relacionada.

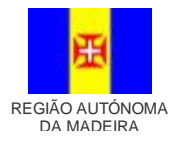

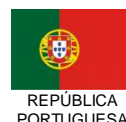

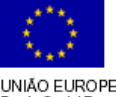

pág. 16 / 34

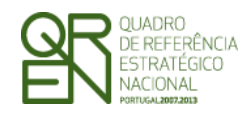

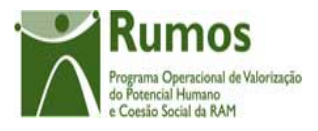

*CANDIDATURA F03*

## 2.7 Formação

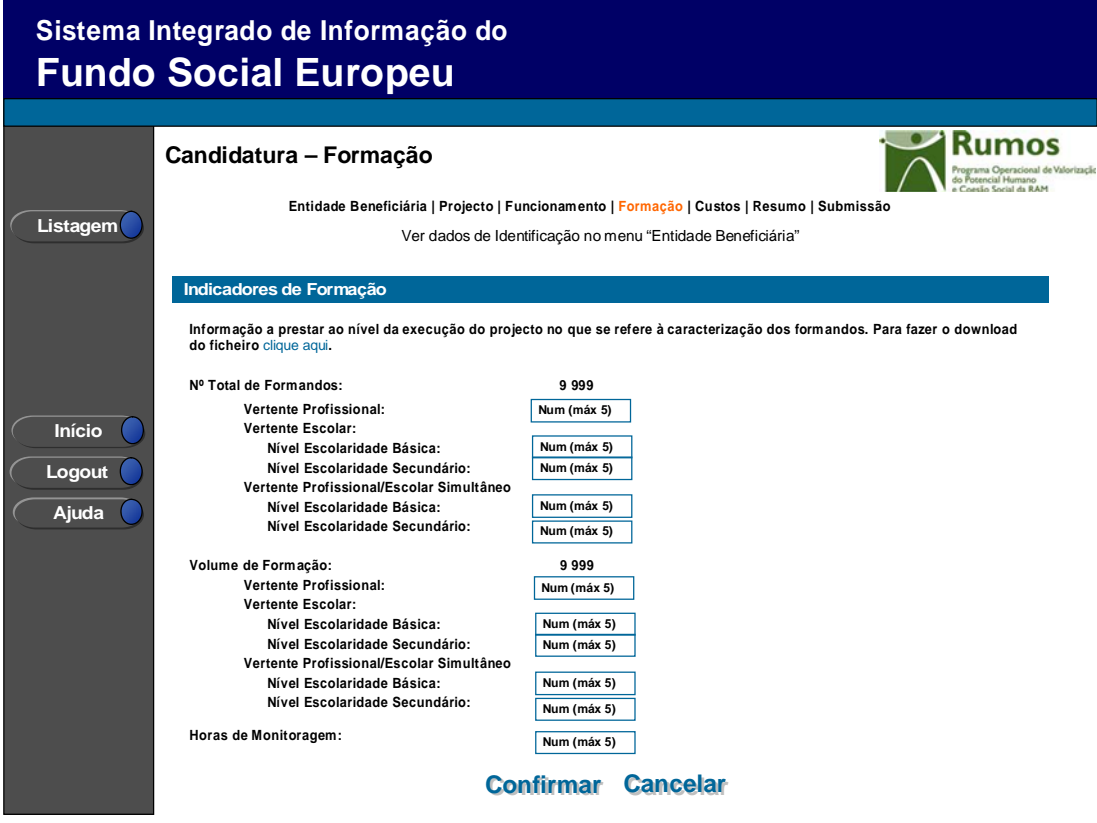

Neste ecrã é introduzida a informação relativa à formação complementar dos candidatos ao Reconhecimento, Validação e Certificação de Competências.

De seguida, o promotor deverá indicar o número de formandos e o volume de formação por vertente:

- § Profissional;
- § Escolar;
	- § Nível Escolaridade Básica
	- § Nível Escolaridade Secundário
- § Profissional/Escolar Simultâneo;
	- § Nível Escolaridade Básica
- § Nível Escolaridade Secundário

#### O total de Formandos deverá responder à seguinte validação:

Informação PÚBLICA que, sendo pertença da DRQP, pode ser divulgada para o público em geral sem qualquer prejuízo para a Direcção Regional ou para pessoas e entidades com ela relacionada.

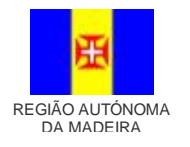

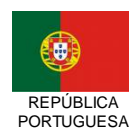

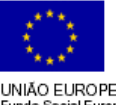

pág. 17 / 34

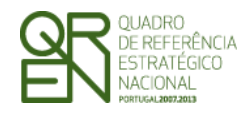

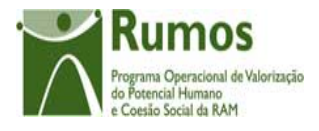

- Vertente Profissional ≤ nº de Candidatos vertente profissional em Processo de Reconhecimento
- § Vertente Escolar:
	- § Nível Escolaridade Básica ≤ nº de Candidatos vertente escolar nível básico em Processo de Reconhecimento
	- § Nível Escolaridade Secundário ≤ nº de Candidatos vertente escolar nível secundário em Processo de Reconhecimento
- § Vertente Profissional/Escolar Simultâneo:
	- § Nível Escolaridade Básica ≤ n.º de Candidatos vertente prof/escolar nível básico em Processo de Reconhecimento
	- § Nível Escolaridade Secundário ≤ n.º de Candidatos vertente prof/escolar nível secundário em Processo de Reconhecimento

O volume de formação deverá responder à seguinte validação:

- § Profissional ≤ n.<sup>o</sup> de formandos vertente profissional \* 75 horas
- § Escolar:
	- § Nível Escolaridade Básica ≤ nº de formandos vertente escolar nível escolaridade básico \* 50 horas
	- § Nível Escolaridade Secundário ≤ n.º de formandos vertente escolar nível escolaridade secundário \* 50 horas
- § Profissional/Escolar simultâneo:
	- § Nível Escolaridade Básica ≤ n.º de formandos vertente prof/escolar nível escolaridade básico \* 50 horas
	- § Nível Escolaridade Secundário  $\leq n$ .<sup>o</sup> de formandos vertente prof/escolar nível escolaridade secundário \* 75 horas

Neste ecrã é também recolhido o número de horas de monitoragem.

Informação PÚBLICA que, sendo pertença da DRQP, pode ser divulgada para o público em geral sem qualquer prejuízo para a Direcção Regional ou para pessoas e entidades com ela relacionada.

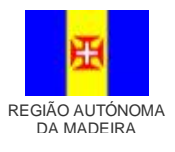

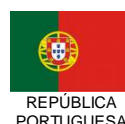

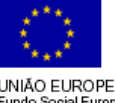

pág. 18 / 34

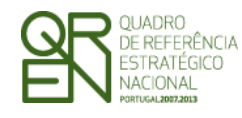

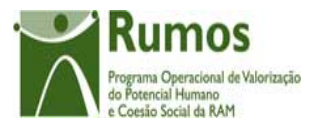

Foi criado um link onde a entidade terá acesso ao ficheiro, em Excel, com a informação que lhe vai ser solicitada em execução. Este ficheiro será o que, em execução física, depois de devidamente preenchido e validado, será importado. (campos do ficheiro por definir).

#### *Operações*

- § Botão "Confirmar" para registar/alterar a informação inserida no ecrã;
- § Botão "Cancelar" para fazer *reset* à informação introduzida no ecrã;
- § Botão lateral "Listagem" para retornar à listagem de projectos.

#### *Validações*

- § Todos os campos são de preenchimento obrigatório.
- § Valores numéricos inteiros superiores ou iguais a zero.
- § O n.º total de formandos terá que ser superior ou igual a zero.
- § O n.º total de formandos tem que ser menor ou igual ao somatório do nº de candidatos em processo.
- § O volume de formação terá que ser superior ou igual a zero.
- § Somatório de horas de monitoragem terá que ser superior ou igual a zero.
- § Se existirem formandos terá que existir volume de formação e horas de monitoragem e vice-versa.
- § Se existirem formandos na vertente escolar terá que existir volume de formação na vertente escolar.
- § Se existirem formandos na vertente profissional terá que existir volume de formação na vertente profissional.
- § Se existirem formandos na vertente Profissional/Escolar terá que existir volume de formação na vertente Profissional/Escolar, e vice-versa.
- § Se houver volume de formação as horas monitoragem terão que ser maiores que zero.
- § O n.º de horas de monitoragem terá que ser menor ou igual ao volume de formação.
- § O rácio entre o Volume de Formação e o nº total de formandos tem que ser superior a 1.

Informação PÚBLICA que, sendo pertença da DRQP, pode ser divulgada para o público em geral sem qualquer prejuízo para a Direcção Regional ou para pessoas e entidades com ela relacionada.

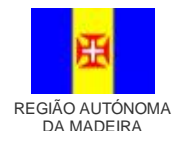

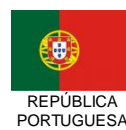

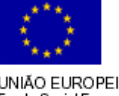

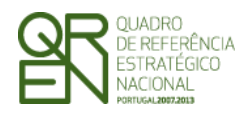

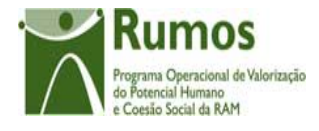

- § Dimensões dos campos (conforme desenho do ecrã).
- § O total de Formandos deverá responder à seguinte validação:
	- Vertente Profissional  $\leq n^{\circ}$  de Candidatos vertente profissional em Processo de Reconhecimento
	- § Vertente Escolar:
		- § Nível Escolaridade Básica ≤ nº de Candidatos vertente escolar nível básico em Processo de Reconhecimento
		- § Nível Escolaridade Secundário ≤ nº de Candidatos vertente escolar nível secundário em Processo de Reconhecimento
	- § Vertente Profissional/Escolar Simultâneo:
		- § Nível Escolaridade Básica  $\leq n^{\circ}$  de Candidatos vertente prof/escolar nível básico em Processo de Reconhecimento
		- § Nível Escolaridade Secundário ≤ nº de Candidatos vertente prof/escolar nível secundário em Processo de Reconhecimento

#### *Processo*

§ "Confirmar" regista a informação digitada no ecrã e navega para o ecrã "Custos"

Informação PÚBLICA que, sendo pertença da DRQP, pode ser divulgada para o público em geral sem qualquer prejuízo para a Direcção Regional ou para pessoas e entidades com ela relacionada.

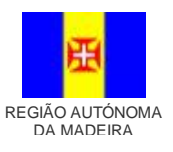

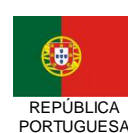

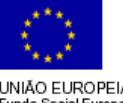

pág. 20 / 34

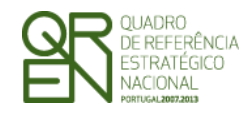

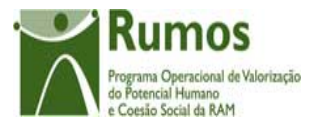

*CANDIDATURA F03*

## 2.8 Custos

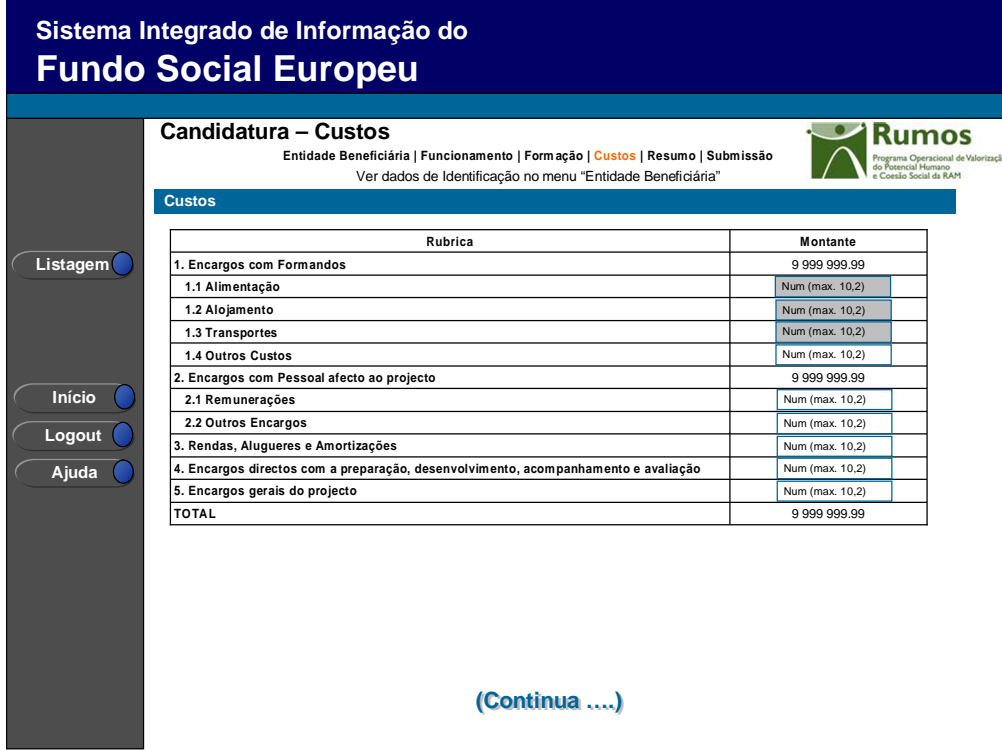

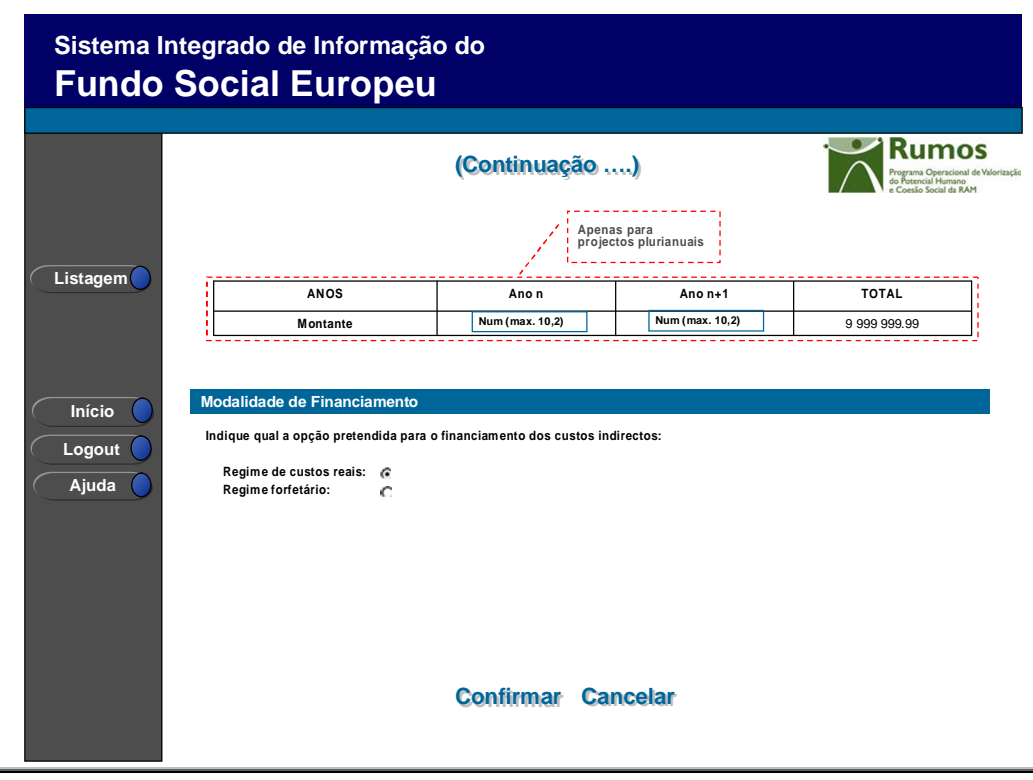

Informação PÚBLICA que, sendo pertença da DRQP, pode ser divulgada para o público em geral sem qualquer prejuízo para a Direcção Regional ou para pessoas e entidades com ela relacionada.

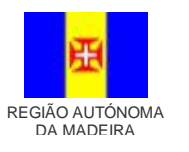

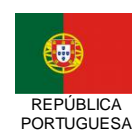

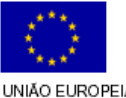

pág. 21 / 34

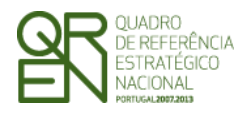

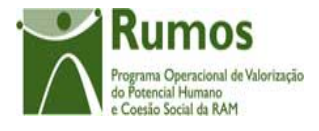

Neste ecrã são recolhidos os custos do projecto em conformidade com a estrutura de rubricas definida (ver ecrã).

O quadro de discriminação dos valores por anos apenas se aplicará a projectos plurianuais.

#### *Operações*

- § Botão "Confirmar" para registar/alterar a informação inserida no ecrã;
- § Botão "Cancelar" para fazer *reset* à informação introduzida no ecrã;
- § Botão lateral "Listagem" para retornar à listagem de projectos.

#### *Validações*

- § Todos os campos são de preenchimento obrigatório;
- § A rubrica "Encargos com pessoal afecto ao projecto" terá que ser superior a zero;
- § Quando existem dados no ecrã da formação, a rubrica "Encargos com formandos" deve ser superior a zero (e vice versa).
- § O somatório das rubricas terá que ser superior a zero;
- § O montante para qualquer ano de financiamento deve ser igual ou superior a zero;
- § No caso de projectos plurianuais o valor total do quadro de distribuição de custos por anos tem de ser igual ao valor total calculado no quadro de discriminação de custos por rubricas;

#### *Processo*

§ "Confirmar" insere/actualiza os dados relativos aos custos previstos para o projecto e navega para o menu "Resumo".

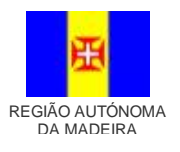

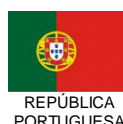

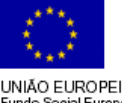

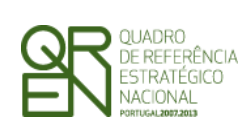

mos Operacional de Valorização do Potencial Humano<br>e Coesão Social da RAM

*CANDIDATURA F03*

## 2.9 Resumo

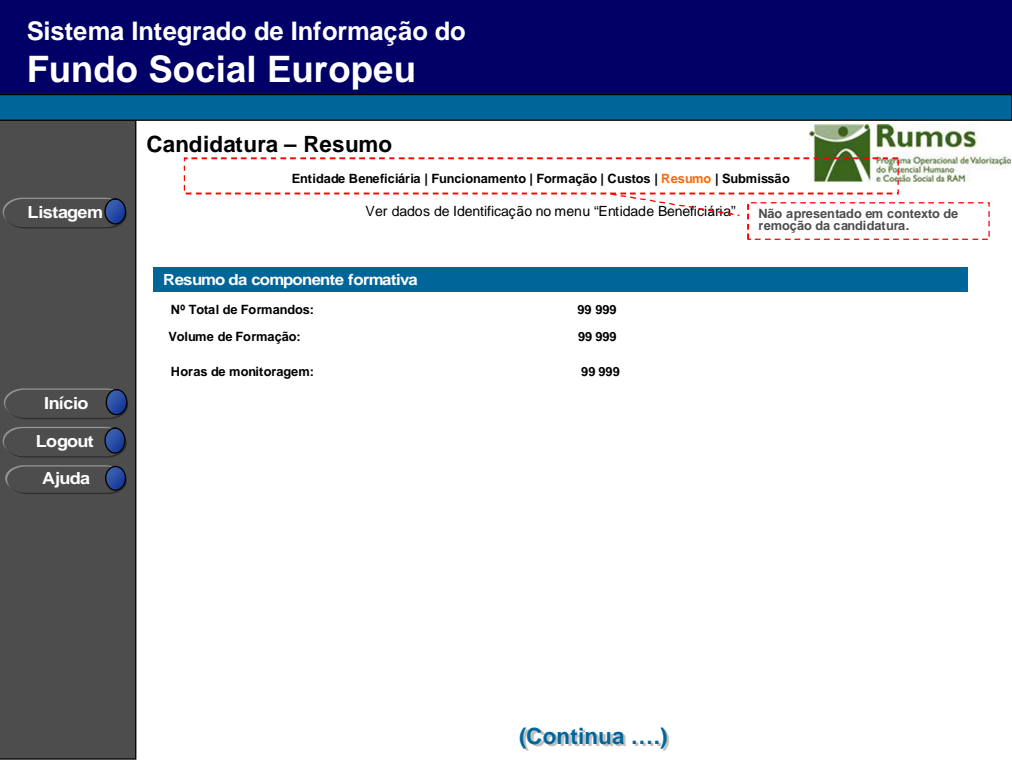

Informação PÚBLICA que, sendo pertença da DRQP, pode ser divulgada para o público em geral sem qualquer prejuízo para a Direcção Regional ou para pessoas e entidades com ela relacionada.

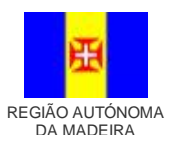

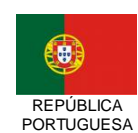

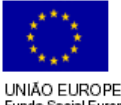

pág. 23 / 34

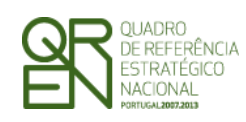

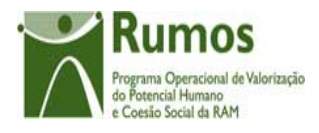

*CANDIDATURA F03*

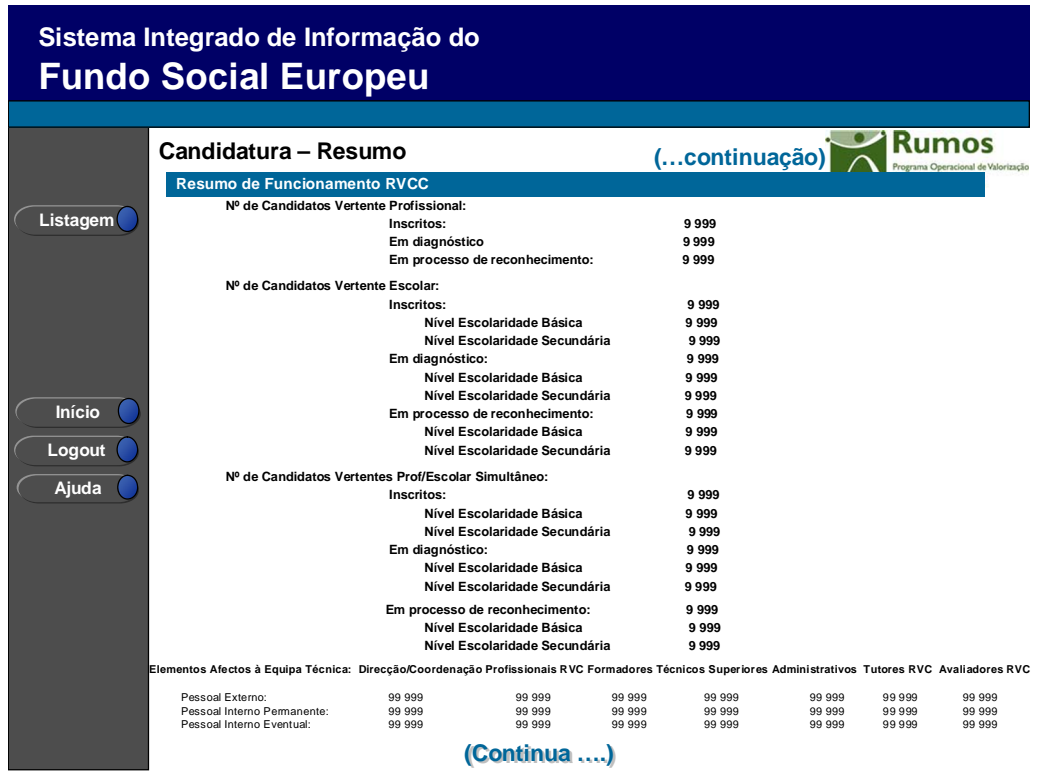

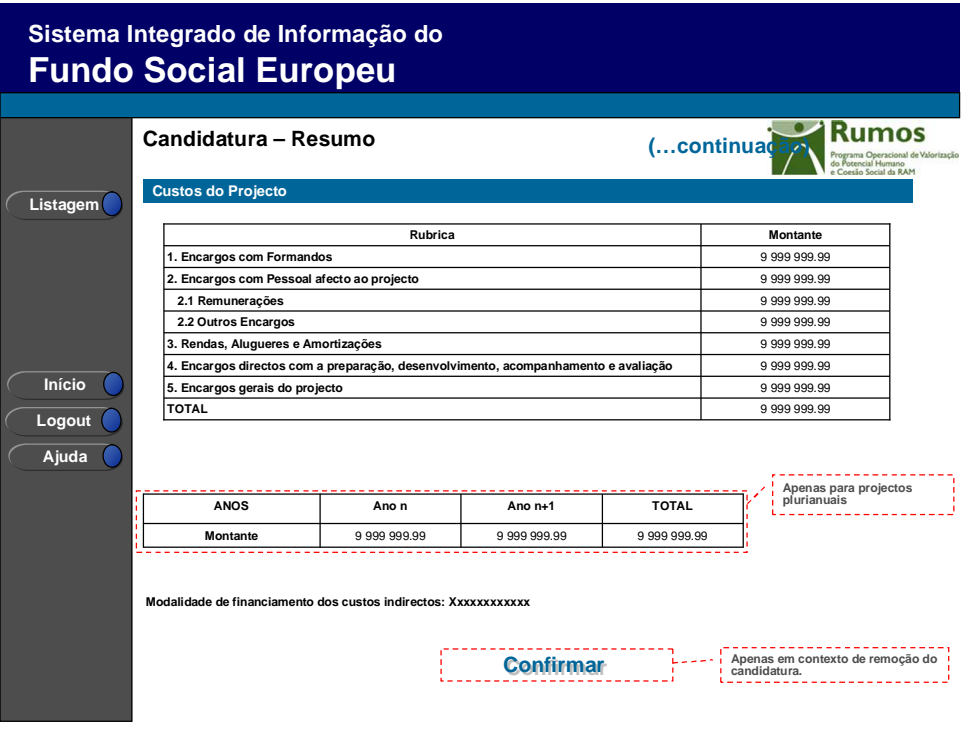

Informação PÚBLICA que, sendo pertença da DRQP, pode ser divulgada para o público em geral sem qualquer prejuízo para a Direcção Regional ou para pessoas e entidades com ela relacionada.

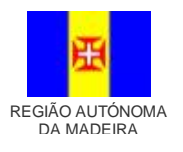

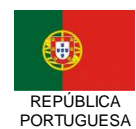

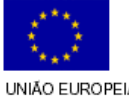

pág. 24 / 34

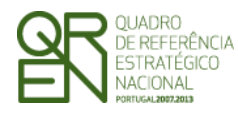

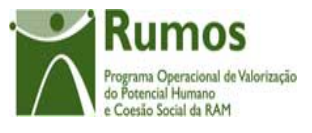

No resumo da componente formativa deverá aparecer informação do volume de formação e horas de monitoragem.

No resumo de Funcionamento RVCC deverão aparecer os candidatos discriminados por vertente profissional, escolar e profissional/escolar simultâneo.

No quadro de custos do projecto são apresentados os valores totais para cada uma das grandes rubricas e o total de custos previstos para o projecto. O quadro de descriminação dos valores por anos apenas se aplicará a projectos plurianuais.

Será também neste ecrã que o promotor confirmará a intenção de remoção da candidatura (operação escolhida na listagem de candidaturas apenas para candidaturas registadas). Para fazer face a este requisito, o ecrã de "resumo" apresentará o botão "confirmar", em caso de remoção, não sendo disponibilizada nenhuma outra informação do formulário.

#### *Operações*

- § Botão lateral "Listagem" para retornar à listagem de projectos;
- § Botão "Confirmar" (disponível apenas se o promotor pretende "Remover" a candidatura).

#### *Alertas*

§ Ao "confirmar" (apenas em contexto de remoção de candidatura) será apresentado o alerta: "Tem a certeza que pretende remover a candidatura?".

#### *Validações*

§ Botão "Confirmar" apenas se a candidatura se encontra no estado "registada".

#### *Processo*

- § Botão lateral "Listagem" navega para a "Listagem de candidaturas";
- § Botão "Confirmar", remove a candidatura do SIIFSE e navega para a "Listagem

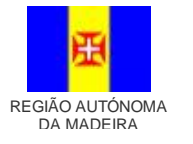

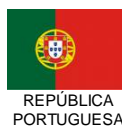

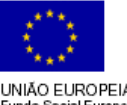

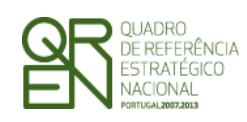

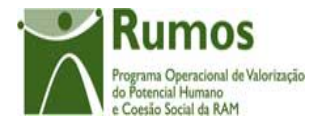

*CANDIDATURA F03*

de candidaturas".

Informação PÚBLICA que, sendo pertença da DRQP, pode ser divulgada para o público em geral sem qualquer prejuízo para a Direcção Regional ou para pessoas e entidades com ela relacionada.

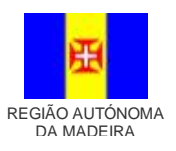

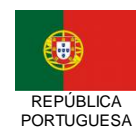

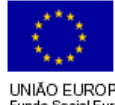

pág. 26 / 34

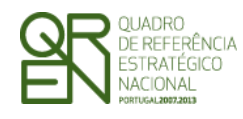

*CANDIDATURA F03*

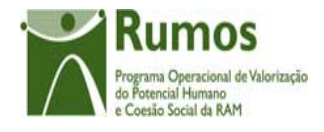

## 2.10 Submissão

## **2.10.1 Submissão de formulário**

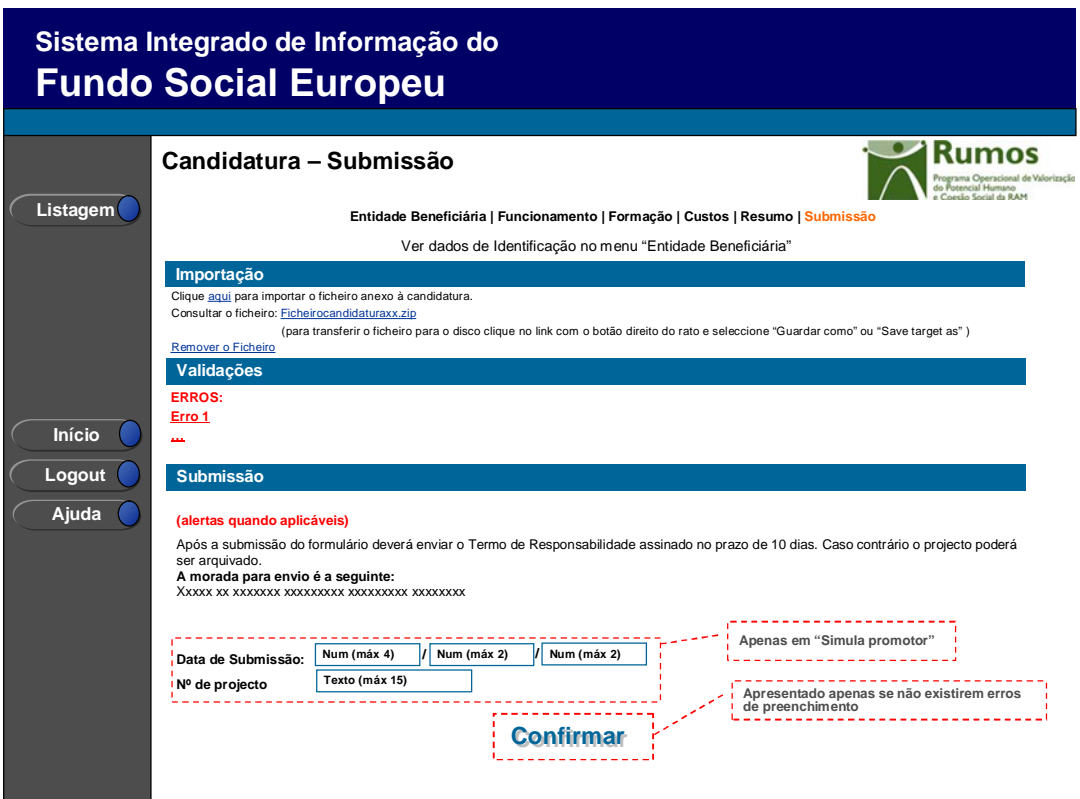

Este é o último dos ecrãs que corporizam o formulário de candidatura, sendo neste ecrã que a entidade procede à submissão do formulário à entidade gestora após ter sido verificado o seu correcto preenchimento. A opção de submissão (botão "Confirmar") apenas será disponibilizada quando o formulário não apresentar erros de preenchimento e toda a informação obrigatória estiver devidamente preenchida.

Também serão aqui apresentados, quando aplicável, alertas não impeditivos de submissão que permitirão à entidade tomar as diligências necessárias para regularização das situações verificadas.

Para prever o cenário de recuperação de histórico, quando em contexto de simula promotor será recolhida a data de submissão e o nº de projecto.

Informação PÚBLICA que, sendo pertença da DRQP, pode ser divulgada para o público em geral sem qualquer prejuízo para a Direcção Regional ou para pessoas e entidades com ela relacionada.

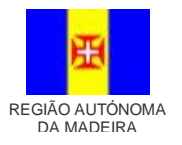

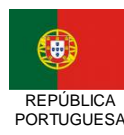

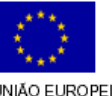

pág. 27 / 34

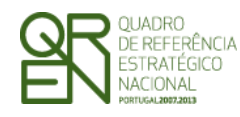

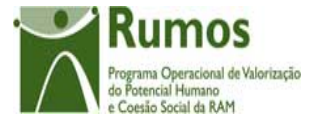

#### *Operações*

- § Botão "Confirmar" para submeter a candidatura;
- § Botão lateral "Listagem" para retornar à listagem de projectos.

#### *Validações*

- § Para ser permitida a submissão da candidatura (disponibilização do botão "confirmar") o formulário terá de estar devidamente preenchido. Assim, procede-se nesta página a um conjunto de validações à integridade e coerência da informação introduzida nos diversos ecrãs que corporizam o formulário. Em suma, todas as validações efectuadas em cada um dos ecrãs, e atrás descritas, são revalidadas neste ecrã.
- § Adicionalmente a estas validações procede-se também à verificação de outros requisitos, nomeadamente:
	- o O ecrã de Entidade Beneficiária é de preenchimento obrigatório.
	- o Os ecrãs quem compõem O Projecto são de preenchimento obrigatório.
	- o Os custos de Funcionamento do RVCC deverão ser superiores a 0;
	- o O ecrã de Funcionamento é de preenchimento obrigatório.
	- o O ecrã de Formação é de preenchimento obrigatório.
- § O nº de total de Formandos tem que ser menor ou igual ao nº total de de Candidatos.
- § Se existirem custos para rubrica 2.1 então terão que existir elementos afectos à equipa técnica do Centro e vice-versa.
- § Se existir pessoal interno permanente então deverá existir custos com pessoal interno permanente e vice versa.
- § Se existir pessoal externo então deverá existir custos com pessoal externo e vice versa.
- § A data de fim do projecto não pode ser anterior à data de submissão.
- § O total de Formandos deverá responder à seguinte validação:
	- Vertente Profissional  $\leq n^{\circ}$  de Candidatos vertente profissional em Processo

Informação PÚBLICA que, sendo pertença da DRQP, pode ser divulgada para o público em geral sem qualquer prejuízo para a Direcção Regional ou para pessoas e entidades com ela relacionada.

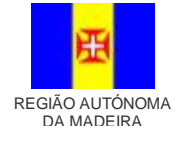

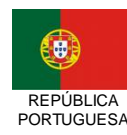

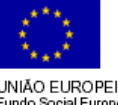

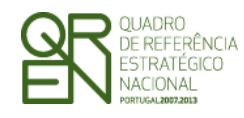

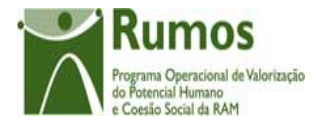

#### de Reconhecimento

- § Vertente Escolar:
	- § Nível Escolaridade Básica ≤ nº de Candidatos vertente escolar nível básico em Processo de Reconhecimento
	- § Nível Escolaridade Secundário ≤ nº de Candidatos vertente escolar nível secundário em Processo de Reconhecimento
- § Vertente Profissional/Escolar Simultâneo:
	- § Nível Escolaridade Básica  $\leq n^{\circ}$  de Candidatos vertente prof/escolar nível básico em Processo de Reconhecimento
	- § Nível Escolaridade Secundário ≤ nº de Candidatos vertente prof/escolar nível secundário em Processo de Reconhecimento
- § O número de Tutores RVC só pode ser superior a zero se o projecto tiver vertente profissional.
- § O número de Avaliadores RVC só pode ser superior a zero se o projecto tiver vertente profissional.

§ Validações que, por dependerem da data de submissão, serão, quando em contexto de "simula promotor", efectuadas apenas com a submissão da candidatura (botão Confirmar):

- o Não é permitido inserir uma data de submissão superior à actual;
- o A data de submissão não pode ser superior à data de início do projecto;
- o A data de início do projecto tem de estar definida;
- o Caso o número de projecto indicado já exista, será necessário inserir um número de projecto diferente;
- o Tratando-se o promotor de uma entidade colectiva todos os dados relativos à sua caracterização<sup>1</sup> (funcionalidades "Registo de Pessoa Colectiva" e "Indicadores de Actividade") deverão estar preenchidos;
- o Se a diferença entre os anos de submissão e de início de actividade for 1 verifica se foram preenchidos todos os campos dos indicadores relativos ao emprego para o

Informação PÚBLICA que, sendo pertença da DRQP, pode ser divulgada para o público em geral sem qualquer prejuízo para a Direcção Regional ou para pessoas e entidades com ela relacionada.

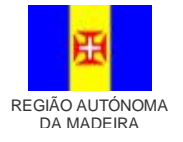

 $\overline{a}$ 

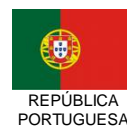

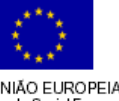

<sup>1</sup> Os dados relativos à caracterização da entidade (funcionalidades "Registo de Pessoa Colectiva" e "Indicadores de Actividades" correspondem ao Formulário A.

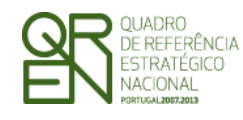

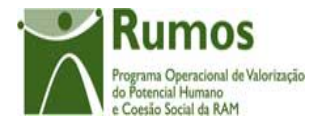

ano X;

- o Se o projecto não contempla vertente escolar então o nº de candidatos e nº de horas nesta vertente deve ser zero e vice-versa.
- o Se o projecto não contempla vertente escolar em nível básico então o nº de candidatos e nº de horas neste nível deve ser zero e vice-versa.
- o Se o projecto não contempla vertente escolar em nível secundário então o nº de candidatos e nº de horas neste nível deve ser zero e vice-versa.
- o Se o projecto não contempla vertente profissional então o nº de candidatos e nº de horas nesta vertente deve ser zero e vice-versa.
- $\circ$  Se o projecto não contempla vertente profissional então o nº total de formandos e volume de formação nesta vertente deve ser zero e vice-versa.
- o Se o projecto não contempla vertente profissional então o nº total de formandos e volume de formação nesta vertente deveriam ser zero.
- $\circ$  Se a diferença entre os anos de submissão e de início de actividade for  $\geq$  2 verifica se foram preenchidos todos os campos dos indicadores relativos ao emprego para os anos X e Y;
	- o Se a diferença entre os anos for 1 verifica se foram preenchidos todos os campos dos indicadores sobre a formação realizada para o ano X;
	- $\circ$  Se a diferença entre os anos for  $\geq$  2 então verifica se foram preenchidos todos os campos dos indicadores sobre a formação realizada para os anos X e Y.

#### *Processo*

- § Botão "Confirmar" submete a candidatura:
	- o Atribui o nº ao projecto de acordo com a seguinte regra:
		- § Se o nº de projecto está preenchido o nº atribuído é igual ao nº introduzido;
		- § Se o nº de projecto não está preenchido é calculado pelo SIIFSE (formato: NNNNNN/CCCC/AAAA em que:

NNNNNN: nº sequencial no programa;

CCCC: Ano da candidatura;

Informação PÚBLICA que, sendo pertença da DRQP, pode ser divulgada para o público em geral sem qualquer prejuízo para a Direcção Regional ou para pessoas e entidades com ela relacionada.

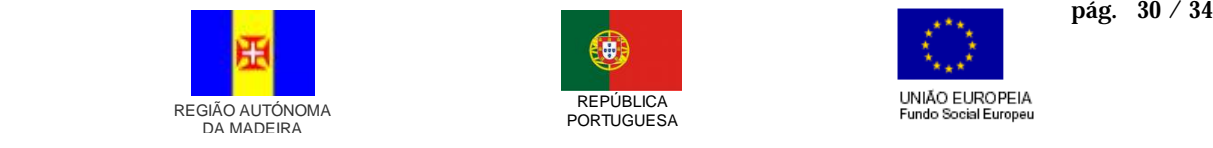

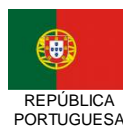

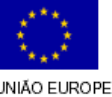

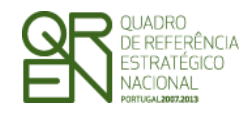

*FORMULÁRIO DE CANDIDATURA F03*

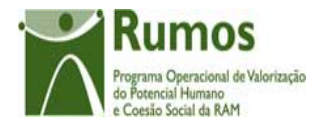

AAAA: Tipologia da candidatura).

- o Altera o estado para "submetido" (*optProjVers.fsCodEstado* = 'E005');
- o O formulário passa a ser apresentado em modo de consulta;
- o Navega para o ecrã de "confirmação da submissão".

### **2.10.2 Confirmação da submissão**

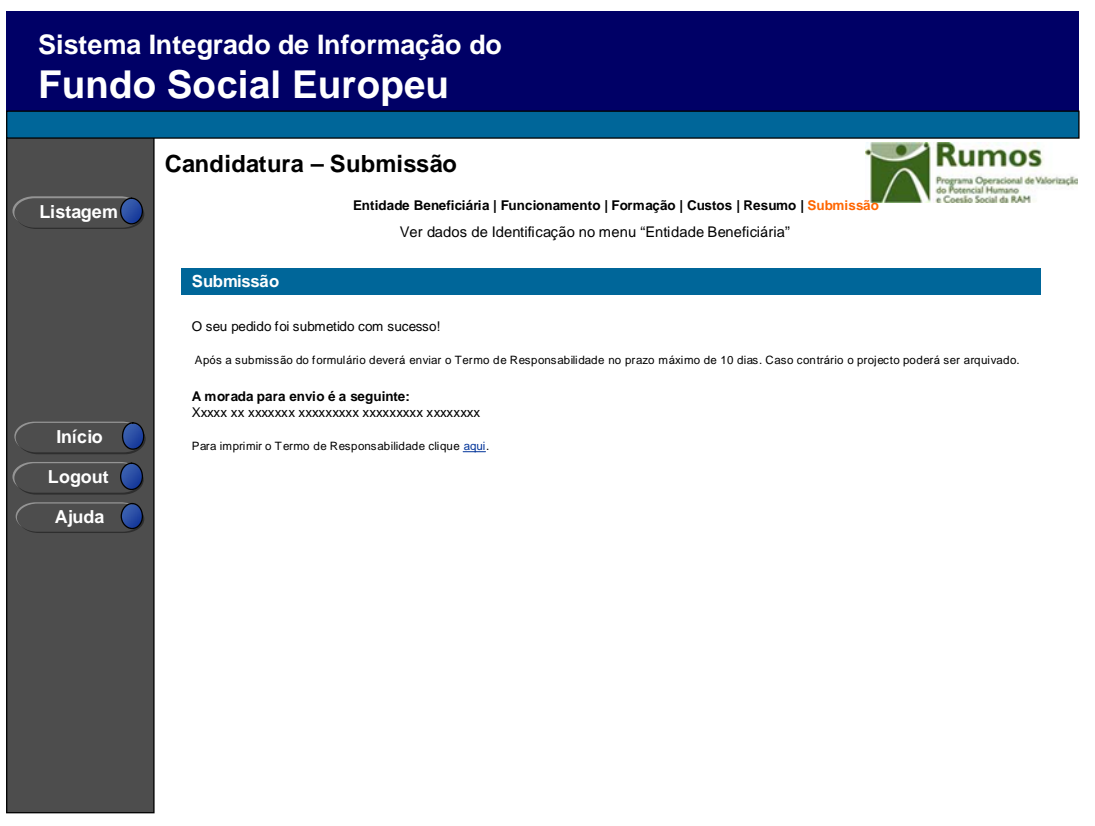

Este ecrã corporiza a confirmação da correcta submissão do formulário sendo também neste ecrã que o utilizador deverá proceder à impressão do termo de responsabilidade (que inclui informação resumo do projecto) a assinar e enviar ao gestor.

Face à importância que este elemento tem para o processo será apresentado um alerta à entidade reforçando que o termo de responsabilidade é necessário para que se inicie o processo de análise pela estrutura do gestor.

Informação PÚBLICA que, sendo pertença da DRQP, pode ser divulgada para o público em geral sem qualquer prejuízo para a Direcção Regional ou para pessoas e entidades com ela relacionada.

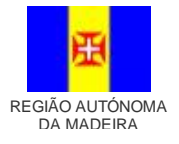

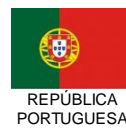

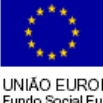

pág. 31 / 34

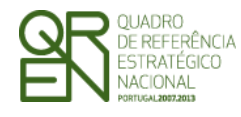

*FORMULÁRIO DE CANDIDATURA F03*

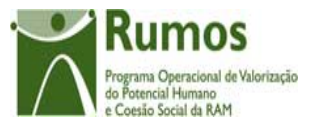

Será ainda apresentada a morada para a qual o termo de responsabilidade deverá ser enviado em conformidade com a região, OI e tipologia da candidatura.

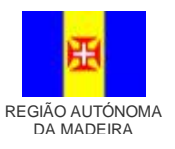

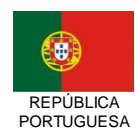

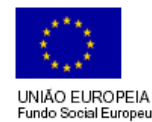

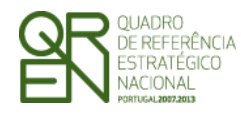

*CANDIDATURA F03*

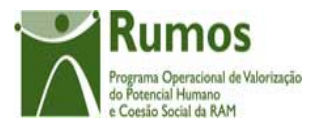

## 2.11 Termo de responsabilidade

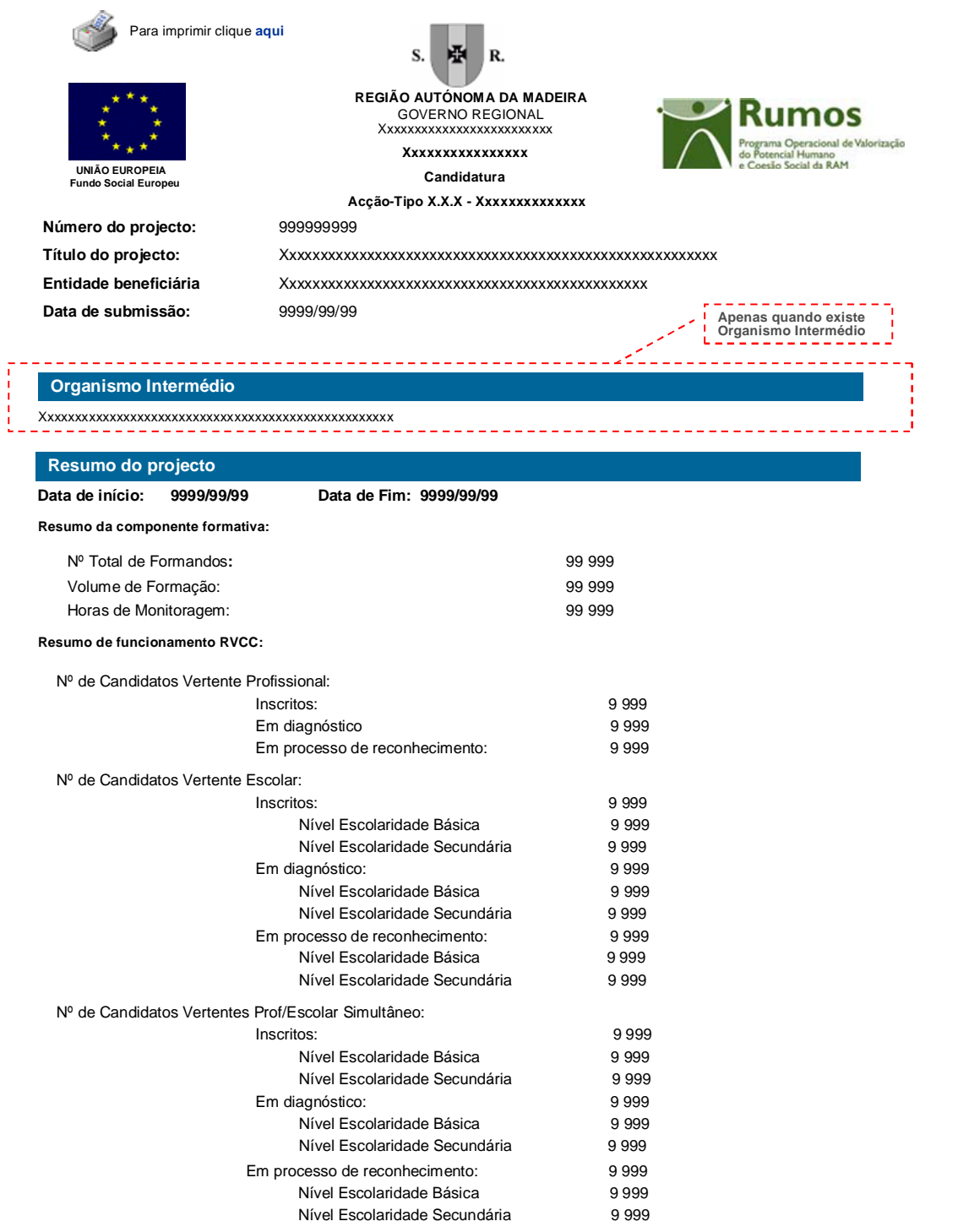

Informação PÚBLICA que, sendo pertença da DRQP, pode ser divulgada para o público em geral sem qualquer prejuízo para a Direcção Regional ou para pessoas e entidades com ela relacionada.

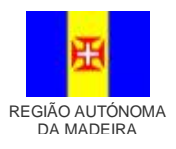

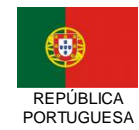

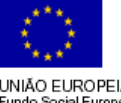

pág. 33 / 34

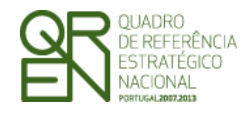

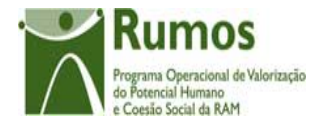

#### *CANDIDATURA F03*

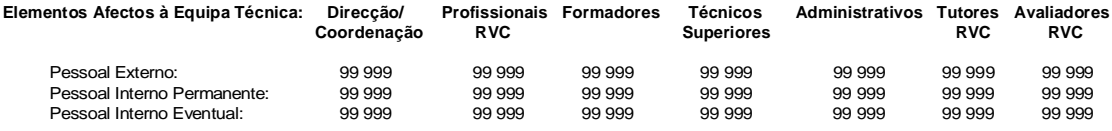

**Custos previstos com o projecto:**

(Valor em Euros)

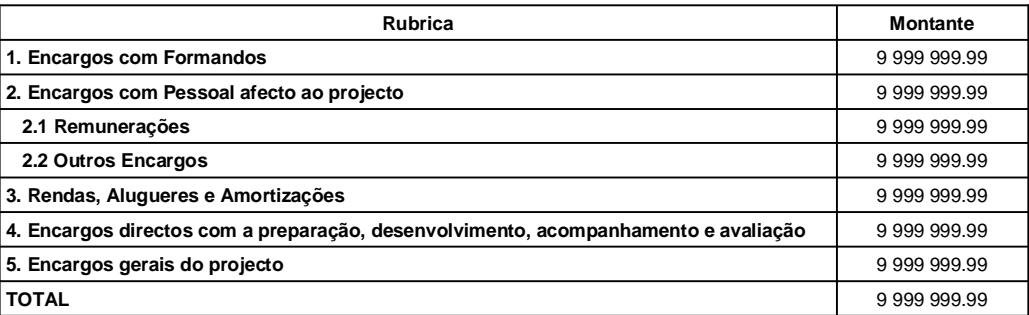

**Distribuição dos custos por ano civil**

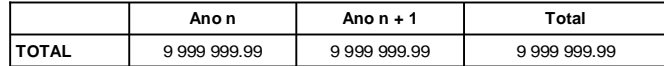

**Modalidade de financiamento dos custos indirectos: Xxxxxxxxxxxx**

Informação PÚBLICA que, sendo pertença da DRQP, pode ser divulgada para o público em geral sem qualquer prejuízo para a Direcção Regional ou para pessoas e entidades com ela relacionada.

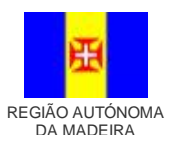

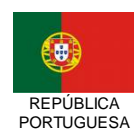

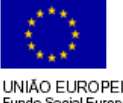

pág. 34 / 34

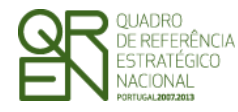

*CANDIDATURA F03*

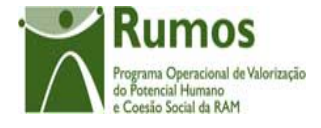

#### **Termo de Responsabilidade**

**DECLARAÇÃO:**

O(s) Subscritor(es) declara(m):

a) ter conhecimento das normas regionais, nacionais e comunitárias que regulam o acesso aos apoios no âmbito do FSE; b) a veracidade das informações constantes desta candidatura;

c) ter a entidade a situação contributiva regularizada perante a Fazenda Pública e Segurança Social;

d) ter a entidade a situação contributiva regularizada em matéria de restituições no âmbito dos financiamentos do FSE;

e) que a entidade dispõe de contabilidade organizada em conformidade com o Plano Oficial de Contabilidade que lhe é aplicável; f) que se encontra certificada nos domínios de formação abrangidos pela candidatura ou que irá contratar, para o efeito,

entidade(s) formadora(s) certificada(s); g) não estar a entidade inibida de recorrer ao financiamento do FSE por lhe ter sido aplicada sanção por incumprimento da

legislação sobre o trabalho de menores e discriminação no trabalho e no emprego; h) que não foi nem será presente a qualquer outra entidade pedido de financiamento para os mesmos custos objecto desta

candidatura.

**Data:** \_\_\_\_\_\_\_\_\_\_\_\_\_\_\_\_\_\_\_\_\_\_\_\_\_\_\_\_\_\_\_ **Assinaturas\*:** \_\_\_\_\_\_\_\_\_\_\_\_\_\_\_\_\_\_\_\_\_\_\_\_\_\_\_\_\_\_\_\_\_\_\_\_\_\_\_\_\_\_\_

\_\_\_\_\_\_\_\_\_\_\_\_\_\_\_\_\_\_\_\_\_\_\_\_\_\_\_\_\_\_\_\_\_\_\_\_\_\_\_\_\_\_\_ \_\_\_\_\_\_\_\_\_\_\_\_\_\_\_\_\_\_\_\_\_\_\_\_\_\_\_\_\_\_\_\_\_\_\_\_\_\_\_\_\_\_\_

\* Assinatura de quem tenha poderes para obrigar a entidade, e selo branco se se tratar de entidade de direito público.

Informação PÚBLICA que, sendo pertença da DRQP, pode ser divulgada para o público em geral sem qualquer prejuízo para a Direcção Regional ou para pessoas e entidades com ela relacionada.

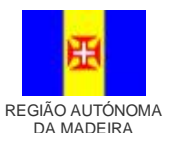

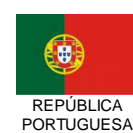

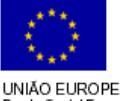

pág. 35 / 34